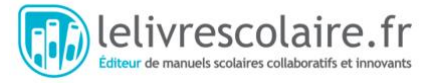

# Chapitre 9 : La biodiversité et son évolution

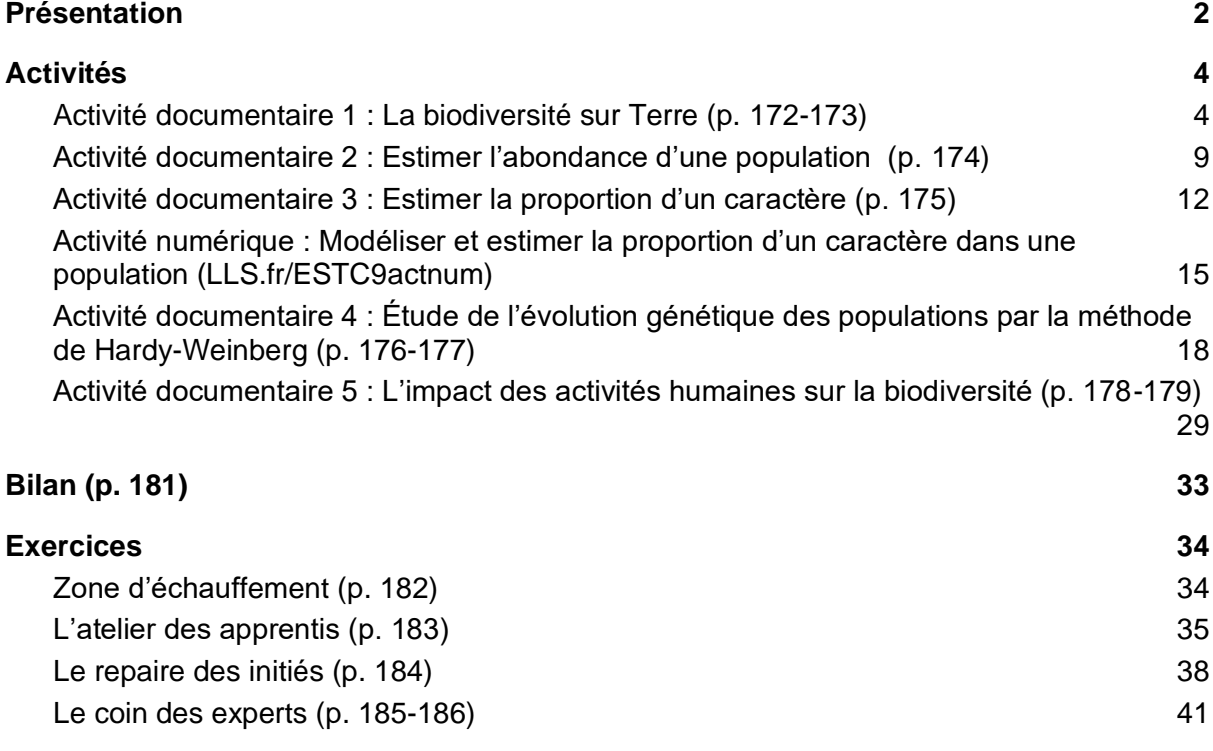

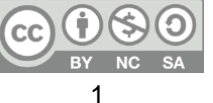

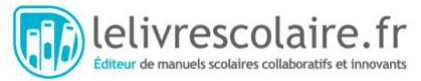

# <span id="page-1-0"></span>Présentation

Le chapitre 9 est la première étude de la biodiversité et de son évolution depuis la classe de seconde pour les élèves n'ayant pas suivi l'enseignement de spécialité SVT en 1<sub>re</sub>. Ce chapitre présente un ensemble d'outils et de méthodes statistiques pour appréhender et mesurer la biodiversité à différents niveaux. Ces outils permettent ensuite de mettre en évidence des processus évolutifs et de proposer une gestion raisonnée de la biodiversité. Évaluer la biodiversité est un enjeu majeur pour comprendre sa dynamique et envisager les impacts associés aux activités humaines.

#### **Ce qui a été enseigné en seconde :**

- Les échelles de la biodiversité : depuis la diversité génétique, jusqu'aux différentes espèces et aux écosystèmes composant la biosphère.
- Les forces évolutives à l'œuvre dans le monde vivant : sélection naturelle, dérive génétique, migrations. Les rappels de ces notions sont bienvenus avant d'aborder l'activité 4 de ce chapitre.
- La gestion durable des agrosystèmes.

#### **Ce qui a été enseigné en première :**

- En Enseignement scientifique, la biodiversité n'a pas été traitée. Si le temps le permet, des rappels de seconde en début de chapitre seraient bénéfiques aux élèves n'ayant pas suivi l'enseignement de spécialité SVT.
- En spécialité SVT, le thème 3 « Enjeux contemporains de la planète » traite des écosystèmes et de leur gestion. Les écosystèmes sont abordés du point de vue de leur exploitation et des services écosystèmes. En terminale, l'accent est mis sur la gestion raisonnée des écosystèmes dans un objectif de conservation de la biodiversité.

#### **Liens avec les chapitres précédents ou suivants du manuel :**

Le chapitre 9 ouvre le thème 3 « Une histoire du vivant ». Ce chapitre permet de mettre en place les outils statistiques d'étude de l'évolution de la biodiversité. Ces notions seront notamment utiles pour le chapitre 10.

Pour réviser les mécanismes de l'évolution avant d'aborder ce chapitre, une activité introductive est proposée en version numérique [\(LLS.fr/ESTC10actnum\)](http://lls.fr/ESTC10actnum).

#### **Bibliographie :**

● Denis Poinsot, *Statistiques pour statophobes*, 2004, [https://perso.univ](https://perso.univ-rennes1.fr/denis.poinsot/Statistiques_%20pour_statophobes/STATISTIQUES%20POUR%20STATOPHOBES.pdf)[rennes1.fr/denis.poinsot/Statistiques\\_%20pour\\_statophobes/STATISTIQUES%20PO](https://perso.univ-rennes1.fr/denis.poinsot/Statistiques_%20pour_statophobes/STATISTIQUES%20POUR%20STATOPHOBES.pdf) [UR%20STATOPHOBES.pdf](https://perso.univ-rennes1.fr/denis.poinsot/Statistiques_%20pour_statophobes/STATISTIQUES%20POUR%20STATOPHOBES.pdf) : petit fascicule de statistique, il présente de façon claire et humoristique l'importance des statistiques en biologie.

Le chapitre 4 traite notamment de l'intervalle de confiance d'une moyenne : il permet de comprendre la formule utilisée dans le manuel et de bien appréhender ce qu'est un intervalle de confiance.

- C. Fortin et G. Lecointre, *Guide critique de l'évolution*, Belin, 2009 : ouvrage de référence utile pour les moteurs de l'évolution.
- P. Bouchet, « L'insaisissable inventaire des espèces », *Les dossiers de la recherche* n° 28 : p. 48-55, 2007.

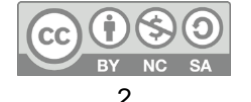

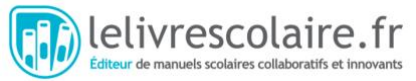

● Jean Ichter et al., « Les inventaires généraux de la biodiversité en France et dans le monde », *All Taxa Biodiversity Inventories*, 2018.

#### **Sitographie** :

- MOOC du MNHN sur la biodiversité et l'éducation au développement durable, notamment le chapitre « Pourquoi et comment mesurer la biodiversité » : <http://edu.mnhn.fr/mod/page/view.php?id=1303>
- MOOC du MNHN sur l'inventaire des espèces : <http://edu.mnhn.fr/mod/page/view.php?id=2995>
- Vidéos du MNHN sur les méthodes d'échantillonnage d'espèces : <http://edu.mnhn.fr/mod/book/view.php?id=5414&chapterid=525>
- Exemple historique d'estimation de la biodiversité mondiale à partir d'un échantillon : <http://edu.mnhn.fr/mod/page/view.php?id=1446>
- Banques de données en ligne de spécimens de musées (approche historique) :
	- <https://www.idigbio.org/portal>
	- o [https://en.wikipedia.org/wiki/List\\_of\\_biodiversity\\_databases](https://en.wikipedia.org/wiki/List_of_biodiversity_databases)

#### **Idées d'activités alternatives ou complémentaires :**

- Modéliser la méthode CMR en salle de classe à l'aide de cotillons qu'on peut marquer (voir protocole plus bas).
- Modéliser le calcul d'un intervalle de confiance en salle de classe à l'aide d'un bac de cotillons dans lequel la proportion du caractère est inconnu. Faire plusieurs mesures pour voir la variabilité du calcul de fréquence et varier la taille d'échantillon (impact sur la précision de l'intervalle de confiance).
- Modéliser la méthode CMR « grandeur nature » pour estimer la population du lycée :
	- lors d'une récréation les élèves « marquent » (bracelet, relevé des noms, etc.) un échantillon d'élèves ;
	- refaire l'échantillonnage à une deuxième récréation et estimer le nombre d'élèves dans le lycée ;
	- discuter des « limites » de la méthode CMR : migrations (élèves qui sortent de l'établissement), échantillon non représentatif (élèves moins visibles car au CDI, en étude, etc.).

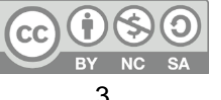

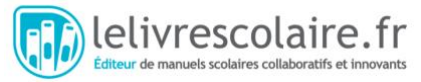

# <span id="page-3-0"></span>Activités

Les activités 1, 2 et 3 présentent différents outils de mesure de la biodiversité : la diversité écosystémique (activité 1), la diversité spécifique (activités 1 et 2) et pour finir, la diversité allélique (activité 3). Puis, l'activité 4 présente un outil d'étude de l'évolution d'une population. Pour finir, l'activité 5 souligne l'importance de ces différentes mesures de la biodiversité dans une optique de conservation. Les activités 3 à 4 présentent des outils statistiques, qui sont contextualisés dans des exemples biologiques. Afin de faciliter la compréhension de ces outils, chacune de ces activités présente un ensemble de documents, une modélisation (réelle et/ou numérique) ainsi qu'un programme en python à exploiter, ce qui permet de différencier le travail en fonction des compétences des élèves.

### <span id="page-3-1"></span>Activité documentaire 1 : La biodiversité sur Terre (p. 172-173)

L'inventaire de la biodiversité est loin d'être achevé aujourd'hui. Il est extrêmement difficile, voire impossible d'appréhender et de suivre la biodiversité dans son ensemble. Rien que pour la biodiversité spécifique seules 1,4 millions d'espèces ont été identifiées sur un total estimé entre 15 à 100 millions ! Pourtant, l'érosion actuelle de la biodiversité rend urgente son étude. Cette première activité permet aux élèves de découvrir quelques méthodes d'inventaire de la biodiversité. Si cette activité se concentre sur la biodiversité spécifique, il est pertinent de rappeler, à ce stade, l'existence des trois niveaux (spécifique, écosystémique, génétique), vus en classe de 2de.

#### **Lien avec le programme :**

Point 3.1 du B.O « La biodiversité et son évolution », il s'agit ici d'évaluer la biodiversité à une première échelle spéciale : biodiversité mondiale ou dans un écosystème.

#### **Objectifs notionnels :**

- Il existe sur Terre un grand nombre d'espèces dont seule une faible proportion est effectivement connue.
- La biodiversité se mesure par des techniques d'échantillonnage (spécimens ou ADN) qui permettent d'estimer le nombre d'espèces (richesse spécifique) dans différents milieux.
- Les composantes de la biodiversité peuvent aussi être décrites par l'abondance (nombre d'individus) d'une population, d'une espèce ou d'un plus grand taxon.

#### **Objectifs méthodologiques :**

● Exploiter des données obtenues au cours d'une sortie de terrain ou d'explorations scientifiques (historiques et/ou actuelles) pour estimer la biodiversité (richesse spécifique et/ou abondance relative de chaque taxon).

**Durée estimée** : 30 minutes si on ne fait que l'analyse des documents, 60 minutes avec la réalisation du graphique ou du TP.

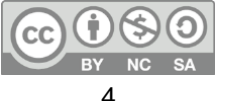

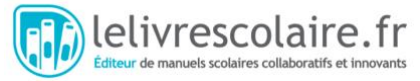

#### **Présentation des documents**

#### **Document 1 : Échantillonner la biodiversité spécifique**

Il s'agit d'un échantillon de résultats d'une étude par quadrat dans une prairie alpine. Le document permet de présenter une méthode d'échantillonnage, ainsi que les notions de richesse spécifique et d'abondance. On peut faire le lien entre les conditions locales et la diversité spécifique.

Il peut être utile d'expliquer aux élèves que les noms d'espèces sont en latin, et que chaque nom d'espèce commence par une majuscule.

#### **Document 2** : **Aperçu de la biodiversité spécifique mondiale avec quelques groupes**

Ce document présente la biodiversité spécifique connue et estimée de quelques groupes. Les estimations sont basées sur différentes méthodes d'extrapolation des données connues, et restent donc incertaines. Elles évoluent par ailleurs régulièrement.

#### **Document 3 : Des méthodes d'études modernes de la biodiversité :** *barcoding* **moléculaire et** *metabarcoding*

La première partie du document présente la méthode du *barcoding* moléculaire, tandis que la deuxième partie illustre un exemple de son utilisation pour l'étude de la biodiversité marine. Ces méthodes moléculaires sont complémentaires des méthodes d'échantillonnage par quadrats, mais elles ne les remplacent pas.

#### **Réponses attendues aux questions :**

**1.** On observe que la diversité spécifique dans le site Avaro 37 est beaucoup plus faible (7 espèces) que dans le site Avaro 70 (22 espèces). Le site Avaro 70 a une orientation sud, ce qui entraîne une fonte des neiges plus tôt que dans le site Avaro 37. Ainsi le site Avaro 70 dispose de conditions plus favorables pour la végétation alpine, ce qui explique qu'on trouve plus de plantes dans ce site que dans l'autre.

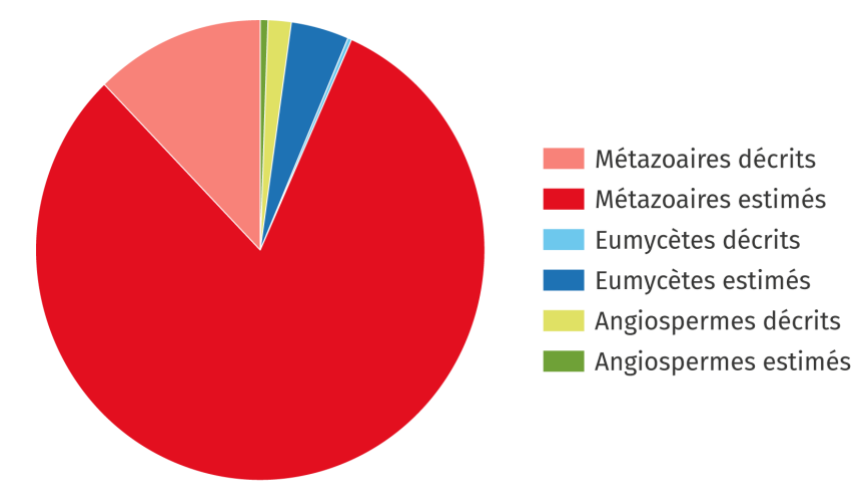

**2.** Graphique de la part connue et de la part estimée de quelques groupes d'êtres vivants :

On constate qu'une grande part de la biodiversité reste à découvrir et à décrire, dont notamment un grand nombre de métazoaires.

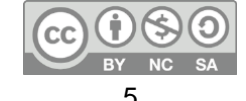

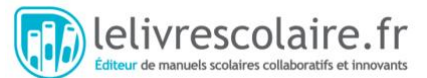

**3.** On constate que, selon les sites, la composition des échantillons de l'expédition *Tara Oceans* change. Par exemple, en mer Méditerranée, il y a plus de 50 % d'ADN provenant d'espèces de métazoaires, tandis que dans les océans Atlantique et Pacifique on trouve une majorité de dinophytes, de radiolaires et de bactéries. Les espèces varient car les écosystèmes et les conditions écosystémiques sont différents (notamment la quantité de ressources).

**4.** Les méthodes par échantillonnage (doc. 1) permettent un inventaire exhaustif de la diversité dans un petit échantillon (quadrat ou transect). On peut ensuite extrapoler les résultats pour estimer la diversité sur une surface plus grande (doc. 2). Les méthodes par *metabarcoding* consistent à échantillonner non plus des êtres vivants, mais uniquement des fragments d'ADN et à identifier ces fragments d'ADN dans une banque de données. Cette méthode s'affranchit de la nécessité d'identifier les espèces sur place, et elle permet d'identifier des êtres vivants microscopiques, qu'on ne peut pas forcément cultiver en laboratoire. Cependant, ces méthodes sont coûteuses et donnent peu d'informations sur les espèces identifiées. Les deux méthodes sont donc complémentaires pour étudier la biodiversité.

#### **Protocoles et résultats expérimentaux**

**1. Protocole d'échantillonnage par quadrat ou transect (p. 172).**

#### **L'objectif est de réaliser un échantillonnage lors d'une sortie scolaire.**

#### **Matériel nécessaire :**

- Quadrat : on peut réaliser facilement un quadrat à l'aide d'un cadre en bois sur lequel des fils sont tendus.
- Clé d'identification des végétaux du milieu étudié. La plus précise possible et idéalement avec des photographies. Exemple : [http://www.reserves](http://www.reserves-naturelles.org/ressources/outils/cle-de-determination-des-plantes-du-littoral)[naturelles.org/ressources/outils/cle-de-determination-des-plantes-du-littoral](http://www.reserves-naturelles.org/ressources/outils/cle-de-determination-des-plantes-du-littoral)
- Appareil photo éventuellement.

#### **Protocole :**

- Placer le quadrat au sol.
- Relever toutes les espèces présentes dans chacun des carrés du quadrat.

Une version plus simple peut consister à mesurer la diversité spécifique sans identifier les espèces : compter simplement le nombre d'espèces différentes dans le quadrat. On peut par exemple réaliser un échantillonnage à travers un chemin et voir l'impact du piétinement sur la diversité spécifique.

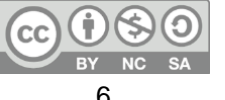

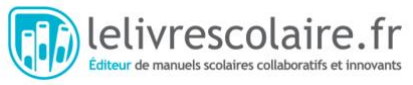

#### **2. Déterminer la biodiversité spécifique dans une station de l'océan Indien (p. 173).**

#### **Matériel nécessaire :**

- Fichier de séquences :
	- 41 % de Taxon n° 1 (dinophytes) :

CGCTGGCGGCATGCTTAACACATGCAAGTCGAACGGTAACAGGTCTAGC TTGCTAGATGCTGACGAGTGGCGGACGGGTGAGTAACGCGTAGGAATC TACCCCGCGGTGGGGGATAACACGAGGAAACTCGTGCTAATACCGCAT ACGCTCTACGGAGGAAAATTTTTTTGCCGTGGGATGAGCCTGCGTTAGA TTAGCTTGTTGGTGGGGTAATGGCCTACCAAGGCGATGATCTATAGCTG TTCTGAGAGGAAGATCAGCCACACTGGGACTGAGACACGGCCCAGACT CCTACGGGAGGCAGCAGTGGGGAATCTTGGACAATGGGGGAAACCCTG ATCCAGCAATGCCGCGTGTGTGAAGAAGGCCTGCGGGTTGTAAA

- 21 % de Taxon n° 2 (bactéries) : GAGCAGTGCGCTCTCCTGGTGGACGGTTTCGTGGCTGGCCCCACGGCC GTGGCGACAGCGCGCCGCAACTTCCCCCGTCAGTGGCTGCACTACCAT CGCGCCGGCCACGGCATGATCACCTCCCCCCAGACCCAGCGAGGCTAC ACCGCCCTGGTACTCTCCAAGTTCTCGCGATTGCTCGGCTCGTCGGGTA TCCACGTCGGCACCATGGGCTTCGGCAAGNTGGAGTC
- 12 % de Taxon n° 3 (straménopiles) : TAGTTGGTGGAGCGATTTGTCTGGTTAATTCCGTTAACGAACGAGACCA CAGGGTTTTATTCTTTTCTTTTTATGTAAATAAGAATGTTTTATGTAGATTA AACCGACTTTTAATTCTTTAAATTAAAGGAAGTTTGTGGCAATAACAGGTC
- Logiciel de *Basic Local Alignment Search Tool* : <https://blast.ncbi.nlm.nih.gov/Blast.cgi>
- Ordinateur connecté à internet.

#### **Protocole :**

- Aller sur le site <https://blast.ncbi.nlm.nih.gov/Blast.cgi> qui permet d'aligner des séquences avec une banque de séquences identifiées.
- Sélectionner « Nucleotide BLAST » (Blast de fragment d'ADN).
- Dans le cadre « Enter accession number(s), gi(s), or FASTA sequence(s) », coller ou recopier votre séquence d'ADN à identifier.
- Cliquer sur « BLAST ».
- Noter le nom du taxon identifié à 100 %.
- Recommencer avec les autres séquences.

Remarque : pour les élèves plus rapides on peut proposer de déterminer combien de bases sont nécessaires pour obtenir un résultat fiable.

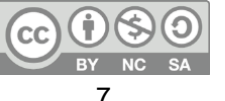

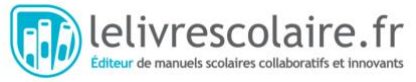

#### **Ressources complémentaires :**

- Les données utilisées pour le document 1 proviennent d'un paquet de statistiques du logiciel R ade4 :<https://cran.r-project.org/web/packages/ade4/ade4.pdf>
- Exploration des résultats de l'expédition *Tara Oceans* : [http://taraoceans.sb](http://taraoceans.sb-roscoff.fr/EukDiv/)[roscoff.fr/EukDiv/](http://taraoceans.sb-roscoff.fr/EukDiv/)

Pour le document 3, on a choisi d'exploiter l'ADN de surface (SUR) avec une taille de filtre de 0,8-5.

- Modélisation d'échantillonnage, la partie « Model Info » explique les commandes et le fonctionnement du logiciel (en anglais) : [http://virtualbiologylab.org/NetWebHTML\\_FilesJan2016/StreamDiversityModel.html](http://virtualbiologylab.org/NetWebHTML_FilesJan2016/StreamDiversityModel.html)
- Vidéo expliquant le séquençage réalisé par l'expédition *Tara Oceans* : <https://oceans.taraexpeditions.org/video-biodiversite-et-sequencage-adn/>
- Réalisation virtuelle d'un échantillonnage le long d'un transect (en anglais), avec photographies de quadrats, des espèces et tableau à remplir : [http://www.saps.org.uk/secondary/teaching-resources/127-ecology-praticial](http://www.saps.org.uk/secondary/teaching-resources/127-ecology-praticial-distribution-of-species-and-fieldwork-sampling)[distribution-of-species-and-fieldwork-sampling](http://www.saps.org.uk/secondary/teaching-resources/127-ecology-praticial-distribution-of-species-and-fieldwork-sampling)

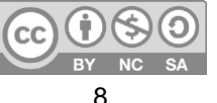

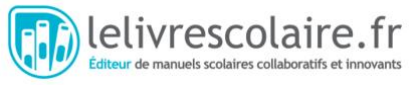

### <span id="page-8-0"></span>Activité documentaire 2 : Estimer l'abondance d'une population (p. 174)

Après avoir étudié quelques méthodes d'inventaire de la biodiversité, cette activité se concentre sur une méthode d'estimation de l'abondance d'une population : la méthode de capture-marquage-recapture. Cette méthode, utilisée actuellement, permet non seulement d'estimer une abondance, mais elle est aussi utilisée en épidémiologie (comme l'illustre l'exercice 8 du chapitre) ainsi qu'en dynamique des populations (mortalité, dispersion, etc.). C'est la version la plus simple de la méthode CMR (un seul évènement de recapture) qui est traitée dans le programme.

Cette méthode se base sur le calcul d'une 4<sup>e</sup> proportionnelle (le « produit en croix »). Les élèves peuvent à ce titre utiliser le livret maths (p. 256) pour des rappels de cours avant de faire l'activité.

#### **Lien avec le programme :**

● Point 3.1 du B.O « La biodiversité et son évolution », il s'agit ici d'évaluer la biodiversité à l'aide de l'utilisation d'un modèle statistique.

#### **Objectifs notionnels :**

- Il existe plusieurs méthodes permettant d'estimer un effectif à partir d'échantillons.
- La méthode de « capture-marquage-recapture » repose sur des calculs effectués sur un échantillon. Si on suppose que la proportion d'individus marqués est identique dans l'échantillon de recapture et dans la population totale, l'effectif de celle-ci s'obtient par le calcul d'une quatrième proportionnelle.

#### **Objectifs méthodologiques :**

- Quantifier l'effectif d'une population ou d'un taxon plus vaste à partir de résultats d'échantillonnage.
- Estimer une abondance par la méthode de capture-marquage-recapture, fondée sur le calcul d'une 4<sup>e</sup> proportionnelle.

**Durée estimée** : 30 à 60 minutes selon le niveau de mathématiques des élèves.

#### **Présentation des documents**

#### **Document 1 : Principe de la méthode de capture-marquage-recapture (CMR)**

Ce document présente sous forme de schémas le principe de la méthode CMR ainsi que les limites de cette méthode. Il peut être complété par la modélisation proposée dans les activités alternatives.

#### **Document 2 : Évolution d'une population australienne d'otaries à fourrure**

Il s'agit des résultats d'une étude de la dynamique d'une population d'otaries à fourrure. Les jeunes otaries sont capturées et marquées en enlevant une petite mèche de fourrure. Puis, les événements de recapture se font à distance à la jumelle afin de ne pas perturber davantage la population. Lors de la première mue, la fourrure des jeunes otaries repousse. Il

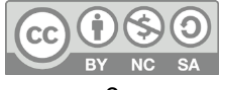

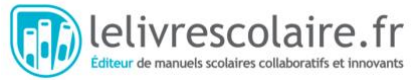

y a ici plusieurs événements de recapture, ce qui permet aux élèves de réaliser plusieurs estimations du nombre de jeunes otaries dans la population.

#### **Réponses attendues aux questions :**

**1.** D'après le doc. 1,  $p = \frac{M}{N} = \frac{m}{n}$ . On en déduit donc que  $N = M \times \frac{n}{m}$ 

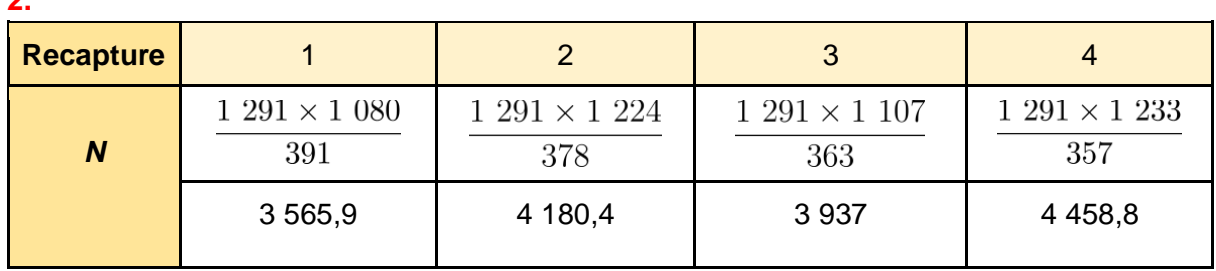

**3.** L'estimation moyenne de l'abondance des jeunes otaries est de 4 035,5 jeunes otaries. Si on compare les mesures obtenues on a jusqu'à 500 otaries d'écart (mesures 1 et 4). Il est donc important de répéter si possible les échantillonnages afin d'avoir l'estimation la plus précise possible.

**4.** Entre 1991 et 1998 la population d'otaries à fourrure a augmenté (plus de jeunes).

#### **Protocoles et résultats expérimentaux**

**1. Protocole de modélisation de la méthode de capture-marquage-recapture en classe**

#### **Matériel nécessaire :**

- un récipient opaque,
- des cotillons,
- des gommettes ou des marqueurs.

#### **Protocole :**

 $\mathbf{r}$ 

- Remplir le récipient avec un nombre inconnu pour les élèves de cotillons.
- Réaliser une première capture : sortir du sac un échantillon de cotillons.
- Marquer des cotillons au marqueur ou avec des gommettes.
- Remettre les cotillons marqués dans le sac et mélanger.
- Faire une recapture, compter le nombre de cotillons marqués dans la recapture.
- Estimer la taille de la population de cotillons.
- Comparer l'estimation avec la taille connue de la population.
- Répéter l'exercice pour visualiser la variabilité de l'estimation.

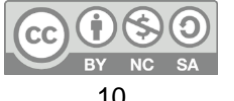

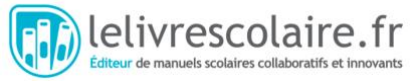

#### **2. Protocole de modélisation de la méthode de capture-marquage-recapture dans l'établissement**

#### **Matériel nécessaire :**

- des élèves,
- un moyen de marquer les élèves (bracelet, étiquette, tampon, etc.).

#### **Protocole :**

- Faire une première « capture » d'un échantillon d'élèves du lycée lors d'une première récréation et marquer ces élèves (bracelet, étiquette, tampon, etc.).
- Faire une seconde « capture » d'un échantillon d'élèves du lycée lors d'une seconde récréation.
- En déduire le nombre d'élèves dans le lycée.
- Discuter des facteurs pouvant biaiser l'échantillonnage et trouver les équivalents dans les populations naturelles :
	- $\circ$  élèves qui sortent du lycée  $\rightarrow$  migrations ;
	- élèves moins visibles (au CDI, en perm…) → importance d'échantillonner dans toute la population (espèces chez qui certains membres sont moins visibles).

#### **Variantes :**

● Estimer le nombre d'élèves à la cantine, en permanence, au CDI, etc., avec une taille de population plus petite.

#### **Ressources complémentaires :**

● Un logiciel permettant de modéliser la méthode de CMR : [https://www.pedagogie.ac](https://www.pedagogie.ac-nice.fr/svt/productions/capture/)[nice.fr/svt/productions/capture/](https://www.pedagogie.ac-nice.fr/svt/productions/capture/)

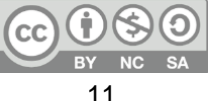

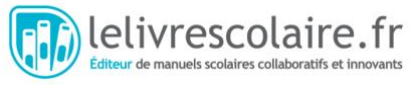

### <span id="page-11-0"></span>Activité documentaire 3 : Estimer la proportion d'un caractère (p. 175)

Cette activité traite de l'estimation de la proportion d'un caractère binaire (existant sous deux formes) à partir du calcul de la fréquence de ce caractère dans un échantillon. Un caractère binaire peut être génétique (ex : gène à deux allèles) ou simplement phénotypique. Le choix a été fait de traiter un caractère phénotypique binaire (couleur des poissons).

Les élèves doivent utiliser la formule de calcul d'un intervalle de confiance à 95 % sans avoir à maîtriser les bases mathématiques expliquant cette formule. Il est cependant important d'être précis quant à la compréhension de l'intervalle de confiance. Un intervalle de confiance encadre une valeur réelle que l'on cherche à estimer à l'aide d'un échantillon. L'intervalle de confiance contient la valeur réelle du caractère dans 95 % des cas. Si pour une raison quelconque l'échantillon est biaisé, alors la valeur réelle du caractère ne sera pas contenue dans l'intervalle de confiance.

Enfin, on peut noter que lorsque la proportion estimée du caractère est trop proche des bornes (0 ou 1), l'intervalle de confiance calculé avec la formule donnée n'est plus fiable, puisqu'il dépasse les bornes 0 ou 1. En effet, la formule de calcul se base sur une distribution suivant la loi normale du caractère dans la population.

Cette activité est associée à une activité numérique différenciée de modélisation d'un caractère binaire dans un tableur et de l'estimation de la proportion du caractère en prenant un échantillon dans ce tirage aléatoire.

#### **Lien avec le programme :**

● Point 3.1 du B.O « La biodiversité et son évolution » : on s'intéresse à présent à la diversité au sein d'une population.

#### **Objectifs notionnels :**

- À partir d'un seul échantillon, la proportion d'une population portant un caractère donné peut également être estimée à l'aide d'un intervalle de confiance.
- Une telle estimation est toujours assortie d'un niveau de confiance inférieur à 100 % en raison de la fluctuation des échantillons.
- Pour un niveau de confiance donné, l'estimation est d'autant plus précise que la taille de l'échantillon est grande.

#### **Objectif méthodologique :**

● À partir d'un échantillon, estimer, en utilisant une formule donnée, la proportion d'individus possédant le caractère dans la population globale par un intervalle de confiance à 95 %.

#### **Autres compétences mobilisables dans cette activité :**

● À l'aide d'un tableur, simuler des échantillons d'un tirage aléatoire à deux issues (vérifier ou non la présence d'un caractère donné) pour visualiser la fluctuation des fréquences d'apparition du caractère.

**Durée estimée** : 30 minutes pour les calculs (il suffit simplement d'appliquer la formule) à 60 min avec l'activité numérique différenciée.

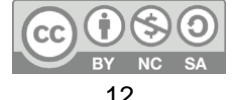

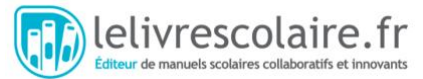

#### **Présentation des documents**

#### **Document 1 : Deux phénotypes de l'épervier strié (***Paracirrhites arcatus***)**

Ce document présente un trait binaire chez l'épervier strié : la couleur des écailles. Lors d'un échantillonnage réalisé le long d'un transect (rappels de l'activité 1), des chercheurs ont compté le nombre de poissons de chaque forme. Selon la couleur du récif, les poissons sont plus ou moins bien camouflés.

#### **Document 2 : Estimer la fréquence d'apparition du caractère « sombre »**

À travers un schéma on présente la différence entre proportion « inconnue » du caractère dans la population et fréquence connue du caractère dans l'échantillon réalisé. Le texte explique ce qu'est un intervalle de confiance, ainsi que la formule permettant de le calculer.

Nota : La phrase « Ainsi, *p* a 95 % de chances d'être comprise dans cet intervalle de confiance » doit être lue « Ainsi l'intervalle de confiance a 95 % de chance de contenir *p* ». En effet, *p* est une valeur fixe.

#### **Réponses attendues aux questions :**

**1.** On remarque dans les photographies que selon la couleur et la luminosité des récifs les poissons clairs et sombres sont plus ou moins bien camouflés. Dans la photographie a, on ne voit presque pas l'épervier foncé et, dans la photographie b, c'est l'épervier clair qui est invisible. On peut supposer que la couleur des récifs varie en fonction de la profondeur. Ainsi, à faible profondeur, les récifs sont plutôt sombres et les poissons sombres sont mieux camouflés face aux prédateurs. À l'inverse, dans les eaux profondes, les coraux sont plus clairs et les poissons clairs sont camouflés.

On peut supposer que la différence de couleur des poissons est due à une prédation différentielle des poissons clairs ou sombres selon la couleur des récifs. On peut aussi supposer une évolution locale, à condition qu'il y ait peu d'échanges génétiques entre les poissons des eaux superficielles et les poissons des eaux profondes.

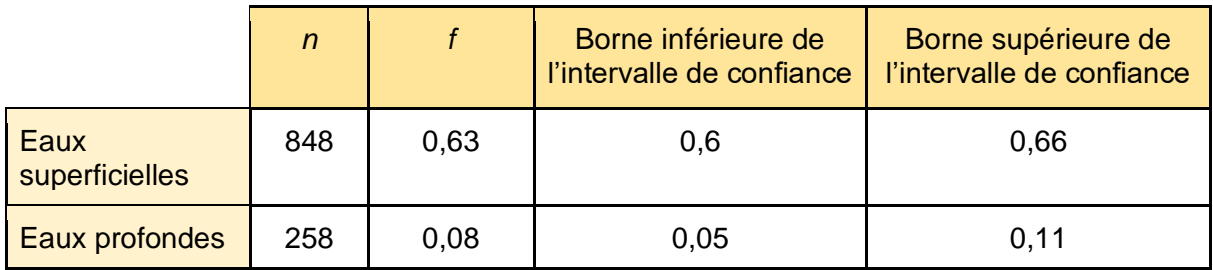

**2.**

**3.** L'intervalle de confiance est inversement proportionnel à la racine de la taille de l'échantillon. Ainsi, plus la taille de l'échantillon sera grande plus la valeur de<br>  $1,96 \times \frac{\sqrt{f} \times (1-f)}{\sqrt{n}}$  sera petite et donc plus l'intervalle de confiance est réduit.

sera petite et donc plus l'intervalle de confiance est réduit.

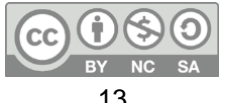

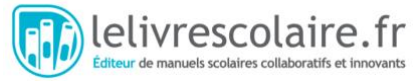

Cependant, pour des échantillons suffisamment grands, la différence sur l'intervalle de confiance est faible. Par exemple, pour *n* = 848 on obtient une valeur de *f* de ± 0,032 alors que pour *n* = 258 la valeur de *f* est ± 0,033 donc une différence de 0,001 !

#### **Ressources complémentaires :**

● Impact de la taille d'échantillon sur la précision de l'intervalle de confiance :

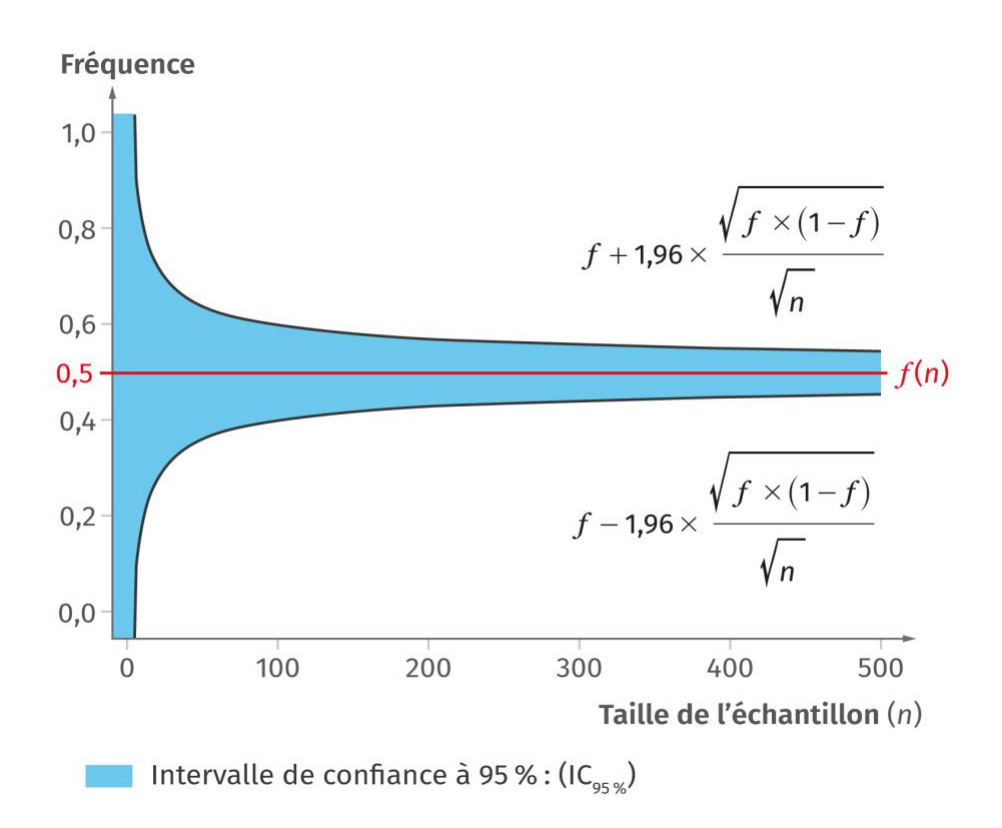

On peut proposer aux élèves de réaliser ce graphique à l'aide de leur calculatrice graphique ou d'un tableur. On observe qu'à partir de *n* = 200 l'impact de *n* sur l'intervalle de confiance est très faible.

● Visualisation de l'intervalle de confiance pour différentes précision (% de confiance) et pour différentes tailles d'échantillon : [http://experiences.math.cnrs.fr/Intervalles-de](http://experiences.math.cnrs.fr/Intervalles-de-confiance.html)[confiance.html](http://experiences.math.cnrs.fr/Intervalles-de-confiance.html)

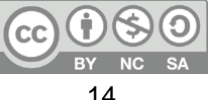

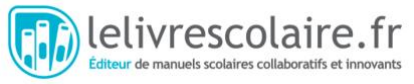

### <span id="page-14-0"></span>Activité numérique : Modéliser et estimer la proportion d'un caractère dans une population [\(LLS.fr/ESTC9actnum\)](http://lls.fr/ESTC9actnum)

Cette activité différenciée complète l'activité 3 en proposant aux élèves de simuler dans un tableur l'apparition d'un caractère binaire dans une population, puis d'estimer la proportion du caractère étudié à partir d'un échantillon de leur population simulée.

Il est aussi possible de faire cette activité avec un programme Python disponible en ressource numérique.

#### **Lien avec le programme :**

● Point 3.1 du B.O « La biodiversité et son évolution » : on s'intéresse à présent à la diversité au sein d'une population.

#### **Objectifs notionnels :**

- À partir d'un seul échantillon, la proportion d'une population portant un caractère donné peut également être estimée à l'aide d'un intervalle de confiance.
- Pour un niveau de confiance donné, l'estimation est d'autant plus précise que la taille de l'échantillon est grande.

#### **Objectifs méthodologiques :**

● À l'aide d'un tableur, simuler des échantillons d'un tirage aléatoire à deux issues (vérifier ou non la présence d'un caractère donné) pour visualiser la fluctuation des fréquences d'apparition du caractère.

#### **Présentation des documents**

Cette activité est associée à une fiche technique pour le tableur utilisé (Calc ou Excel) que les élèves doivent utiliser pour répondre aux questions. Ces fiches techniques sont à retrouver sur :<https://disciplines.ac-toulouse.fr/svt/fiches-techniques>

### Groupe 1 : Utiliser un fichier tableur pour modéliser et estimer la proportion d'un caractère

#### **Document 1 : Modélisation de l'apparition d'un caractère à l'aide d'un tableur**

Ce document est un fichier tableur prérempli dans lequel la formule permettant de modéliser le caractère de la couleur des écailles est entrée en case B2. La modélisation se base directement sur l'activité 3, afin de faciliter la compréhension par les élèves du groupe 1.

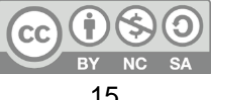

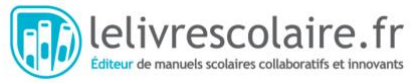

#### **Réponses attendues aux questions :**

#### **1. Utiliser le tableur pour modéliser la présence du caractère « sombre » dans une population de 100 poissons.**

En sélectionnant les cases A2 et B2, les élèves appliquent la formule sur 100 cases. Il suffit d'étendre la formule vers le bas pendant que le compteur « poisson » incrémente le nombre jusqu'à 100.

#### **2. Décrire l'apparition du caractère dans la population modélisée.**

On observe que des poissons clairs et sombres apparaissent au hasard. En recommençant ou en comparant avec un voisin, les résultats sont différents.

#### **3. Utiliser le tableur pour déterminer la proportion du caractère « sombre » à partir d'un échantillon de vingt poissons, avec un intervalle de confiance de 95 %.**

Les élèves choisissent un groupe de 20 poissons dans lequel ils comptent le nombre de poissons sombres. Le nombre total de poissons est 20. Ils complètent le tableau et le logiciel appliquent la formule préremplie pour calculer la fréquence dans l'échantillon et l'intervalle de confiance.

#### **Remarques :**

- On peut demander aux élèves de comparer la proportion du caractère et la fréquence calculée dans l'échantillon (=SI(B2=="Sombre";1;0)), puis de faire la somme et de diviser par 100.
- On peut demander aux élèves de déterminer l'impact de la taille d'échantillon sur la précision de l'intervalle de confiance en prenant différents échantillons.

### Groupe 2 : Utiliser une fiche technique de tableur pour modéliser et estimer la proportion d'un caractère

#### **Réponses attendues aux questions :**

### **1. À l'aide de la fiche technique tableur, construire un tableau permettant de modéliser la présence (notée 1) ou l'absence (notée 0) d'un caractère sur cinq cents individus.**

Utiliser la fonction « remplir des cellules » sur une plage (A2:A502) de 500 cellules avec une distribution de Bernoulli et une valeur de *p* entre 0,3 et 0,7.

#### **2. Déterminer la proportion de la présence du caractère à partir d'un échantillon d'individus avec un intervalle de confiance de 95 %.**

Sélectionner un échantillon et calculer la fréquence des « 1 » dans cet échantillon. Puis, appliquer la formule de l'intervalle de confiance pour calculer l'intervalle de confiance.

**3. Déterminer l'influence de la taille de l'échantillon sur l'intervalle de confiance à 95 %.** Recommencer la question 2 avec des échantillons de différentes tailles.

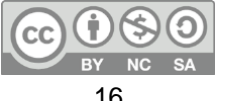

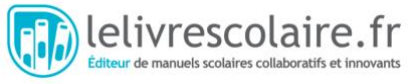

### Groupe 3 : Construire un fichier tableur pour modéliser et estimer la proportion d'un caractère

#### **Réponses attendues aux questions :**

#### **1. Modéliser dans un tableur la présence du caractère « sombre » dans une population de cent poissons.**

Pour modéliser la présence du caractère sombre il faut créer une fonction qui va remplir aléatoirement les cases avec sombre ou clair :

SI(ALEA.ENTRE.BORNES(0;1)=1;"sombre";"clair"). Puis, il faut appliquer cette formule dans 100 cases.

#### **2. Déterminer, à l'aide de la fiche technique tableur, la proportion du caractère « sombre » à partir d'un échantillon de poissons avec un intervalle de confiance de 95 %.**

Prendre un échantillon dans les poissons modélisés et calculer la fréquence du caractère sombre. Pour calculer l'intervalle de confiance, il faut appliquer la formule donnée dans l'activité 3.

#### **3. Comparer la proportion estimée avec la proportion réelle du caractère dans la population simulée.**

On compare la proportion estimée et la proportion réelle de l'échantillon modélisé.

### **4. Déterminer l'influence de la taille d'échantillon sur l'intervalle de confiance à 95 %.**

On recommence la question 2 mais pour différentes tailles d'échantillons.

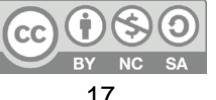

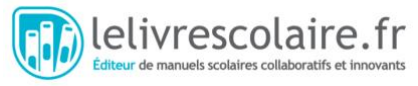

### <span id="page-17-0"></span>Activité documentaire 4 : Étude de l'évolution génétique des populations par la méthode de Hardy-Weinberg (p. 176-177)

Pour cette activité, les élèves sont amenés à découvrir le modèle de Hardy-Weinberg, puis à démontrer l'équilibre de Hardy-Weinberg avant d'utiliser ce modèle pour mettre en évidence l'action de forces évolutives sur une population de loups.

Préalablement à l'activité, le doc. 2 et le rappel vidéo sur l'hérédité mendélienne permettent aux élèves de revoir l'hérédité des allèles lors de la reproduction sexuée.

Le modèle de Hardy-Weinberg décrit la structure génétique d'un gène biallélique dans une population idéale. En recherche, ce modèle est généralement utilisé pour vérifier l'équilibre de différents *locus*. Parmi les hypothèses de la population idéale, c'est la panmixie qui est la plus importante vis-à-vis de la structure génétique de la population. Toute forme de croisement non aléatoire (choix du partenaire, consanguinité) va entraîner une déviation à l'équilibre de Hardy-Weinberg. Les autres forces évolutives (sélection naturelle, dérive génétique, mutation) peuvent avoir un effet, mais il sera généralement faible.

#### **Lien avec le programme :**

● Point 3.1 du B.O « La biodiversité et son évolution », notamment la structure génétique et l'évolution des populations.

#### **Objectifs notionnels :**

- Au cours de l'évolution biologique, la composition génétique des populations d'une espèce change de génération en génération.
- Le modèle mathématique de Hardy-Weinberg utilise la théorie des probabilités pour décrire le phénomène aléatoire de transmission des allèles dans une population.
- En assimilant les probabilités à des fréquences pour des effectifs de grande taille (loi des grands nombres), le modèle prédit que la structure génétique d'une population de grand effectif est stable d'une génération à l'autre sous certaines conditions (absence de migration, de mutation et de sélection).
- Cette stabilité théorique est connue sous le nom d'équilibre de Hardy-Weinberg.
- Les écarts entre les fréquences observées sur une population naturelle et les résultats du modèle s'expliquent notamment par les effets de forces évolutives (mutation, sélection, dérive, etc.).

#### **Objectifs méthodologiques :**

- Pour la transmission de deux allèles dans le cadre du modèle de Hardy-Weinberg, établir les relations entre les probabilités des génotypes d'une génération et celles de la génération précédente.
- Produire une démonstration mathématique pour prouver ou constater que les probabilités des génotypes sont constantes à partir de la seconde génération (modèle de Hardy-Weinberg).
- Analyser une situation d'évolution biologique expliquant un écart par rapport au modèle de Hardy-Weinberg.

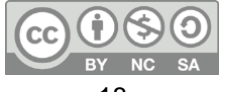

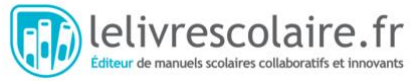

#### **Autres compétences mobilisables dans cette activité :**

- Produire un calcul sur tableur ou un programme Python pour prouver ou constater que les probabilités des génotypes sont constantes à partir de la seconde génération (modèle de Hardy-Weinberg).
- Utiliser des logiciels de simulation basés sur ce modèle mathématique.

**Durée estimée** : 60 minutes.

#### **Présentation des documents**

#### **Document 1 : Génétique de la population de loups de Yellowstone**

Ce premier document présente les bases génétiques de la couleur du pelage chez le loup. Il introduit les deux allèles **A** et **a**, les calculs de fréquence des allèles (*p* et *q*) ainsi que les fréquences des génotypes des loups dans la population.

Chez le loup, la couleur du pelage est un trait complexe. Cependant, dans la population du parc de Yellowstone, les pelages gris et noirs présentent une ségrégation mendélienne. La couleur noire, dominante, correspond à une délétion de 3 paires de bases au *locus* K de l'allèle *CBD103* (version appelée allèle **A** dans l'exercice) qui supprime l'activité du gène *Agouti*.

#### **Document 2 : Transmission mendélienne des allèles**

Ce document rappelle la transmission mendélienne des allèles. Il peut être mis en relation avec la vidéo de rappels. Il permet aux élèves de revoir les notions et les représentations des gènes et des allèles.

#### **Document 3 : Modèle de Hardy-Weinberg**

Ce document est constitué de 3 parties :

- un schéma qui rappelle la génétique du pelage dans la population de Yellowstone, en lien avec le doc. 1 ;
- un texte qui présente le modèle de Hardy-Weinberg ainsi que ses hypothèses ;
- un tableau de croisement (échiquier de Punnett) qui permet de prédire le patrimoine génétique résultant d'un croisement entre deux parents. Dans ce tableau on applique la loi des grands nombres qui permet d'assimiler la fréquence d'un allèle à la probabilité de transmettre cet allèle à la génération suivante.

#### **Document 4 : Calcul de l'équilibre**

À partir du tableau de croisement du doc. 3, on peut déduire la fréquence de l'allèle A à la génération 1. On constate qu'à partir de deux générations, la fréquence des génotypes est stable. Par contre  $f_1(AA)$  peut être différent de  $f_0(AA)$ .

Pour rendre l'exemple plus abordable, on peut proposer aux élèves de partir d'un échiquier de Punnett concret avant de passer à la généralisation avec *p* et *q*.

#### **Document 5 : Écarts au modèle de Hardy-Weinberg**

En lien avec le doc. 3, ce document précise qu'un écart entre les génotypes attendus suivant le modèle d'Hardy-Weinberg et les génotypes réels observés s'explique par un non-respect d'au moins une des hypothèses de la population idéale.

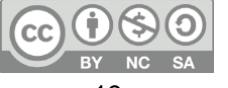

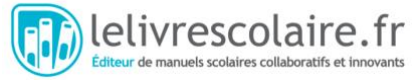

#### **Document 6 : Valeur sélective des loups de Yellowstone**

Lors de l'étude des documents, les élèves sont amenés à constater un écart entre les génotypes attendus et observés (questions 3 et 5). Cet écart s'explique par des forces de sélection : on constate que la valeur sélective des différents génotypes n'est pas équivalente. Les valeurs sélectives peuvent être utilisées dans un des logiciels de modélisation pour constater leur effet sur l'évolution de la fréquence de A (et donc des génotypes).

#### **Réponses attendues aux questions :**

**1.** Fréquence de A :<br>  $f(A) = \frac{\text{number } (A//A) + \frac{1}{2} \times \text{nonbre de } (A//a)}{\text{population total}}$ <br>  $f(A) = \frac{31 + \frac{1}{2} \times 321}{765}$  $f(A) = 0, 2$ 

#### Fréquence de a :

$$
f(a) = \frac{\text{number } (a//a) + \frac{1}{2} \times \text{number } de (A//a)}{\text{population total}}
$$
  

$$
f(a) = \frac{413 + \frac{1}{2} \times 321}{765}
$$
  

$$
f(a) = 0,75
$$
  

$$
f(a) = 1 - f(A)
$$

Remarques :

- On peut aussi proposer le calcul en nombre d'allèles. Dans ce cas :<br>  $f(A) = \frac{2 \times f(A//A) + f(A//a)}{2 \times population}$ 
	- Les élèves peuvent aussi utiliser le doc. 4 pour calculer :

$$
f(A) = f(A//A) + \frac{1}{2}f(A//a)
$$

**2.** On peut préciser aux élèves qu'il s'agit de prédire les fréquences des génotypes à la génération 2.

En admettant que la population est assez grande et que la reproduction se fait au hasard, la probabilité de transmettre un allèle A est sa fréquence *p*.

À la génération 1, la fréquence de A est  $f_1(A) = p$  (cf. doc. 4).

À la génération 1, la fréquence de a est  $f_1(a) = 1 - p = q$ .

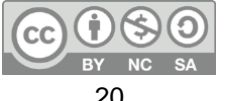

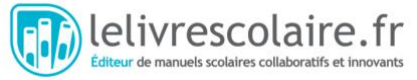

#### On peut réaliser le tableau de croisement suivant pour la génération 2 :

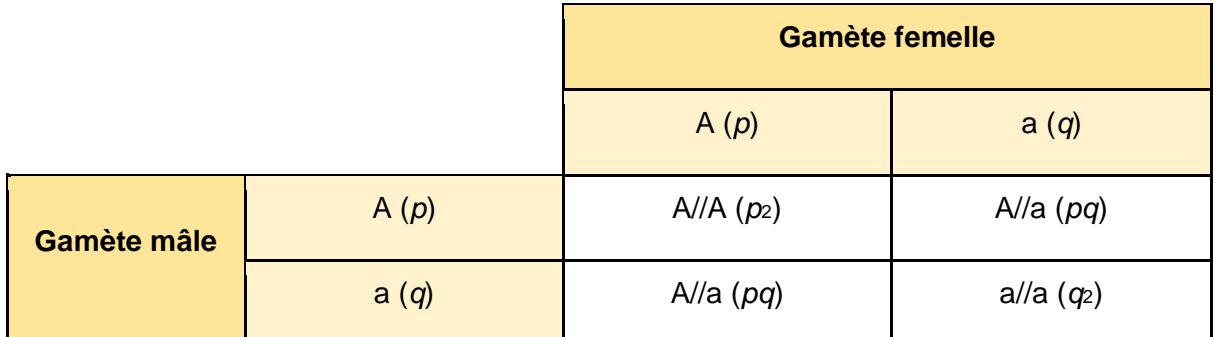

On peut donc prédire que les génotypes à la génération suivante seront :

 $f_2(A//A) = p^2$  $f_2(A//a) = 2 \times pq$  $f_2(a//a) = q^2$ 

**3.** D'après la question **1** on sait que *p* = 0,25 et *q* = 0,75.

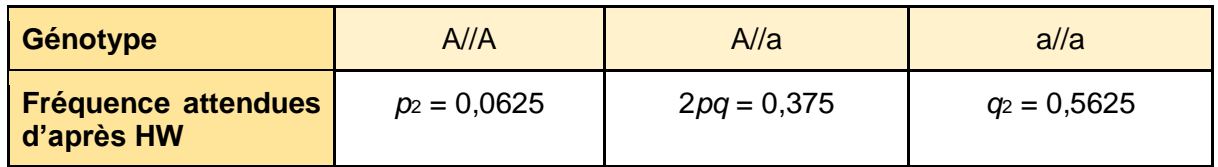

**4.** D'après les calculs (question **3**) et le doc. 3, on constate que :

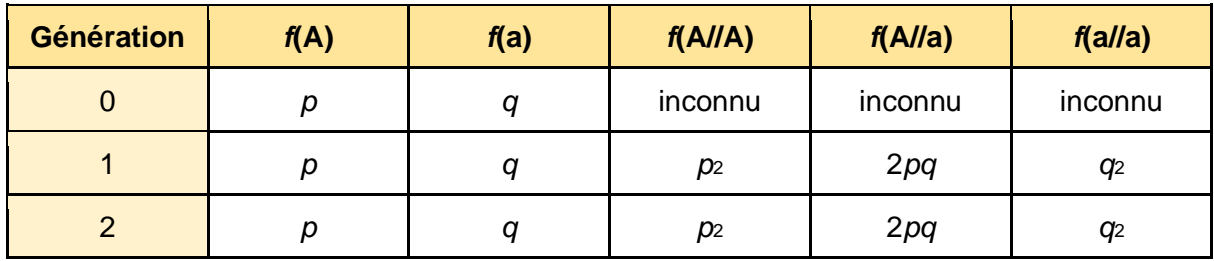

On constate qu'à partir de la génération 2, les fréquences des allèles (*p* et *q*), ainsi que les fréquences des génotypes (*p*2, 2*pq*, *q*2), restent stables.

Si à la génération N on a :  

$$
f(A/(A)-x^2)
$$

$$
- JN(A//A) = p2 ;
$$

$$
f_{\rm N}(\rm A//a)=2pq\,;
$$

$$
f_{\rm N}(\mathrm{a}/\mathrm/a)=q^2.
$$

On peut en déduire la fréquence des génotypes à la génération N+1 :

 $f_{N+1}(A//A)$  = (fréquence de A à la génération)<sub>2</sub>  $f_{N+1}(A//A) = (f_N(A//A) + \frac{1}{2} \times f_N(A//a))^2$  $f_{N+1}(A//A) = (p^2 + \frac{1}{2} \times 2 \times pq)^2$ 

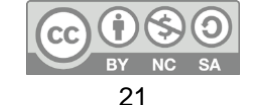

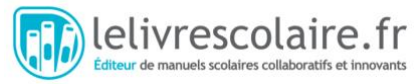

$$
f_{N+1}(A//A) = (p^2 + p \times (1 - p))^2
$$
  
\n
$$
f_{N+1}(A//A) = (p^2 + p - p^2)^2
$$
  
\n
$$
f_{N+1}(A//A) = p^2 = f_N(A//A)
$$

Le raisonnement est le même pour la fréquence de a//a. Ainsi, au cours des générations, la fréquence des génotypes ne change pas : on peut parler d'équilibre.

**5.** En comparant les fréquences attendues et les fréquences observées, on constate que les fréquences observées ne suivent pas l'équilibre de Hardy-Weinberg, avec notamment un excès de loups hétérozygotes A//a et de loups homozygotes a//a, et un déficit de loups homozygotes A//A. Un écart à l'équilibre de Hardy-Weinberg peut s'expliquer par un effet des forces évolutives (sélection, dérive, mutations, migrations). Dans le doc. 6, on peut voir que les génotypes ne sont pas équivalents vis-à-vis de la valeur sélective des loups. En effet, les loups A//a et a//a ont une valeur sélective largement plus forte que les loups A//A. Donc les loups porteurs de l'allèle a vont mieux se reproduire et vont plus transmettre leur allèle à la génération suivante. On peut supposer que l'allèle a subi une sélection naturelle positive et augmente de fréquence dans la population.

#### **Ressources complémentaires :**

● <https://cartwrig.ht/apps/redlynx/>

Logiciel en ligne (en anglais) d'étude de l'évolution d'un *locus* existant sous deux formes (A1 et A2). Ce logiciel très complet permet d'agir sur plusieurs paramètres de la population idéale et voir l'impact de différentes forces évolutives sur la stabilité de la fréquence de A1 :

- taille de la population;
- sélection naturelle ;
- mutation ;
- migration (on peut préciser la fréquence de A1 dans la population des migrants).
- [https://www.pedagogie.ac-nice.fr//svt/productions/evolution-allelique/](https://www.pedagogie.ac-nice.fr/svt/productions/evolution-allelique/) : moins complet que le précédent (juste la valeur sélective), mais en français.
- <http://evolution.gs.washington.edu/popgen/> : logiciel de simulation de l'évolution d'un *locus* biallélique, en anglais. Installable, il est codé en Java, ce qui nécessite d'avoir Java installé sur les ordinateurs. Il permet les mêmes simulations que le premier logiciel, mais s'affranchit d'une connexion internet.
- [https://evobir.shinyapps.io/wf\\_model/](https://evobir.shinyapps.io/wf_model/): un autre logiciel de simulation (en anglais). Il permet les mêmes tests que le premier logiciel, mais en pouvant ajouter la fréquence attendue de A dans le modèle.
- Tableau des résultats de croisements observés et attendus selon panmixie dans le parc de Yellowstone.

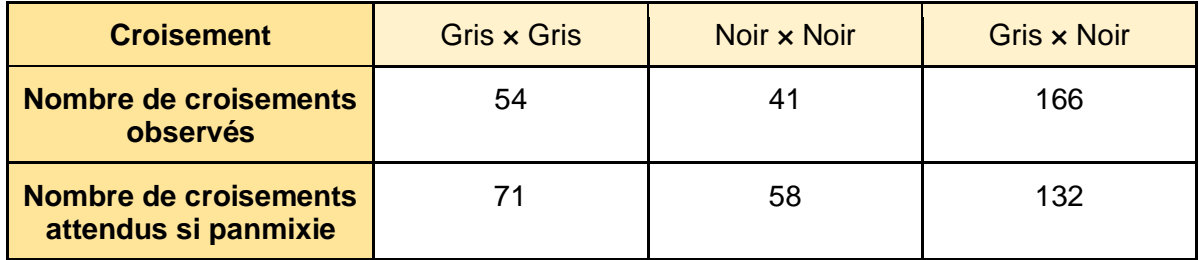

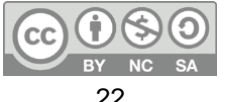

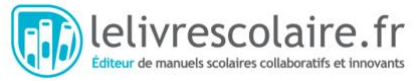

Les chercheurs ont observé un appariement préférentiel des loups, ce qui explique la différence entre les fréquences attendues et les fréquences observées des génotypes.

#### **Protocoles et résultats expérimentaux**

#### **Déterminer l'effet des forces évolutives et tester l'équilibre de Hardy-Weinberg, à l'aide d'un programme Python**

#### **Matériel nécessaire :**

- ordinateur avec Python installé, ou accès au Laboratoire Python en ligne : <https://www.lelivrescolaire.fr/console-python>
- programme Python :
	- tester l'équilibre de HW (fonction HW),
	- déterminer l'effet des forces évolutives (fonctions HWsel et HWder),
	- constater l'équilibre de HW (fonction HWgen).

#### **Protocole :**

- Lire le programme Python et identifier à quoi correspondent les variables.
	- Aide possible : compléter un tableau pour identifier les variables.
- À l'aide de l'utilisation des fonctions :
	- tester si la population de loups est à l'équilibre de Hardy-Weinberg ;
	- trouver un population qui ne soit pas à l'équilibre ;
	- déterminer l'évolution des fréquences des génotypes au cours de 10 générations dans une populations idéale de HW.

#### **Fonctions Python à utiliser :**

3 fonctions Python sont proposées :

- tester l'équilibre de HW : à partir des effectifs connus pour les génotypes A1A1, A1A2 et A2A2, le programme calcule les fréquences observées et attendues et effectue un test de chi2 pour déterminer si les fréquences sont statistiquement différentes ;
- déterminer l'effet des forces évolutives ;
- constater l'équilibre de HW : à partir des effectifs connus pour les génotypes AA, Aa et aa, le programme calcule les fréquences attendues pour un nombre de génération déterminé par l'élève. Cela permet de constater qu'au bout de 2 générations on atteint l'équilibre de HW.

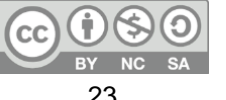

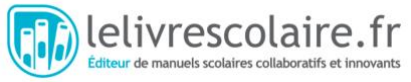

#### **Programme Python pour constater l'équilibre de HW à partir des effectifs connus pour les génotypes AA, Aa et aa. Le programme calcule les fréquences attendues pour un nombre de générations (G) déterminé par l'élève. Cela permet de constater qu'au bout de 2 générations on atteint l'équilibre de HW, avec un affichage de courbe :**

```
import matplotlib.pyplot as plt
def HWgen(P1,P2,P3,G) :
N=P1+P2+P3
D = P1/NH = P2/NR=P3/N
print("La fréquence du génotype AA à la génération 0 est ", round(D,4))
print("La fréquence du génotype Aa à la génération 0 est ", round(H,4))
print("La fréquence du génotype aa à la génération 0 est ", round(R,4))
x = [0]AA = [round(D, 4)]Aa = [round(H, 4)]aa = [round(R, 4)]for i in range(0,G+1):
        p = D + 1/2<sup>*</sup>H
        q = R + 1/2<sup>*</sup>H
        D = p^{**}2H=2<sup>*</sup>p<sup>*</sup>qR = q^{**}2x.append(i)
        AA.append(round(D,4))
        Aa.append(round(H,4))
        aa.append(round(R,4))
        print("La fréquence du génotype AA à la génération "+str(i)+" est ", round(D,4))
        print("La fréquence du génotype Aa à la génération "+str(i)+" est ", round(H,4))
        print("La fréquence du génotype aa à la génération "+str(i)+" est ", round(R,4))
plt.xlabel('génération')
plt.ylabel('fréquence des génotypes')
plt.xlim(-0.1, G)
plt.xticks(range(G+1))
plt.ylim(0, 1)
plt.plot(x, AA, "--", label = "fréquence de AA")
plt.plot(x, Aa, ":", label = "fréquence de Aa")
plt.plot(x, aa, "-.", label = "fréquence de aa")
plt.legend()
grid=true
plt.show()
```
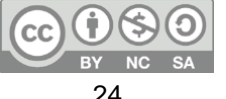

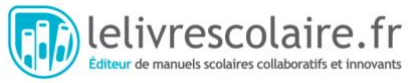

#### **Programme Python pour tester l'effet de la sélection naturelle à partir des effectifs connus pour les génotypes AA, Aa et aa. Le programme calcule les fréquences attendues sous HW pour un nombre de générations (G) déterminé par l'élève et les fréquences d'après une force de sélection naturelle (S), avec un affichage de courbe :**

import matplotlib.pyplot as plt

def HWsel(P1,P2,P3):

S = float(input("Donner la valeur de la force de la selection naturelle sur l'allele A (entre 0 et 1) : "))

while S>1 :

print("La valeur de la sélection doit etre entre 0 et 1")

S = float(input("Donner la valeur de la force de la selection naturelle sur l'allele A (entre 0 et 1) : "))

 $G = int(input("Choisi un nombre de generations :"))$ while G<1 : print("Il faut un nombre positif de generations !")  $G = int(input("Choisi un nombre de generations :"))$ 

N=P1+P2+P3 # taille de la population # P1 = nombre d'individus AA # P2 = nombre d'individus Aa # P3 = nombre d'individus aa

D=P1/float(N)# fréquence de AA H=P2/float(N) # fréquence de Aa R=P3/float(N) # fréquence de aa

```
p = (P1+0.5*P2)/float(N)
q = 1 - p
```
# Les valeurs de p et q suivant HW pHW=p qHW=q

 $x = [0]$  # Nombre de générations

AAHW = [round(D,4)] # fréquence des génotypes AA au cours des générations suivant HW

AaHW = [round(H,4)] # fréquence des génotypes Aa au cours des générations suivant HW

aaHW = [round(R,4)] # fréquence des génotypes aa au cours des générations suivant HW

AA = [round(D,4)] # fréquence des génotypes AA au cours des générations suivant la sélection naturelle

Aa = [round(H,4)] # fréquence des génotypes Aa au cours des générations suivant la sélection naturelle

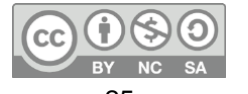

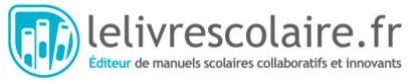

aa = [round(R,4)] # fréquence des génotypes aa au cours des générations suivant la sélection naturelle

```
for i in range(0,G+1):
pHW = D+0.5*H
qHW = R + 0.5*HD = pHW^*2H=2*pHW*qHW
R=qHW**2
x.append(i)
AAHW.append(round(D,4))
AaHW.append(round(H,4))
aaHW.append(round(R,4))
```
if p<0.9: # À chaque génération on augmente la fréquence de l'allèle A de la valeur de la sélection naturelle jusqu'à ce que ça atteigne 1

```
p = p + SAA.append(round(p**2,4))
Aa.append(round(2*p*(1-p),4))
aa.append(round((1-p)**2,4))
else: # Si p a atteint 1 on incrémente plus
AA.append(1)
Aa.append(0)
aa.append(0)
```

```
plt.xlabel('generation')
plt.ylabel('frequence des genotypes')
plt.xlim(-0.1, G)
plt.xticks(range(G+1))
plt.ylim(0, 1)
plt.plot(x, AAHW, label = "frequency de AA suivant HW")plt.plot(x, AaHW, label = "frequency de Aa suivant HW")plt.plot(x, aaHW, label = "frequency de aa suivant HW")plt.plot(x, AA, label = "frequency de AA dans un cas de selection positive sur l'allele
```

```
A")
```
plt.plot(x, Aa, label = "frequence de Aa dans un cas de selection positive sur l'allele

```
A")
```
plt.plot(x, aa, label = "frequence de aa dans un cas de selection positive sur l'allele

```
A")
```
plt.legend() plt.show()

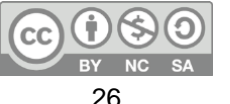

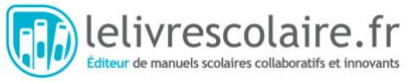

**Programme Python pour tester l'effet de la dérive génétique à partir des effectifs connus pour les génotypes AA, Aa et aa. Le programme calcule les fréquences attendues pour un nombre de générations (G) déterminé par l'élève, avec affichage de courbe :**

```
import matplotlib.pyplot as plt
import numpy
def HWder(P1,P2,P3): 
       G = 0while G<1 :
       G = int(input("Choisi un nombre de generations :"))N=P1+P2+P3 # taille de la population
       # P1 = nombre d'individus AA
       # P2 = nombre d'individus Aa
       # P3 = nombre d'individus aa
       D=P1/float(N)# fréquence de AA
       H=P2/float(N) # fréquence de Aa
       R=P3/float(N) # fréquence de aa
       p = (P1+0.5*P2)/float(N)
       q = 1 - p# Les valeurs de p et q suivant HW
       pHW=p
       qHW=q
       x = [0] # Nombre de générations
       AAHW = [round(D, 4)]# fréquence des génotypes AA au cours des générations
suivant HW
       AaHW = [round(H,4)] # fréquence des génotypes Aa au cours des générations 
suivant HW
       aaHW = [round(R,4)] # fréquence des génotypes aa au cours des générations
suivant HW
       AA = [round(D,4)] # fréquence des génotypes AA au cours des générations suivant 
la dérive génétique
       Aa = [round(H,4)] # fréquence des génotypes Aa au cours des générations suivant la 
dérive génétique
       aa = [round(R,4)] # fréquence des génotypes aa au cours des générations suivant la 
dérive génétique
```
for i in range $(0,G+1)$ :  $pHW = D + 0.5*H$ qHW = R+0.5\*H  $D = pHW^*2$ 

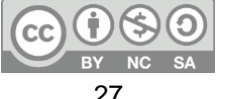

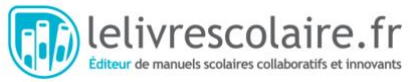

```
H=2*pHW*qHW
R=qHW**2
x.append(i)
AAHW.append(round(D,4))
AaHW.append(round(H,4))
aaHW.append(round(R,4))
```
# pour modéliser la dérive, on modélise le tirage de tous les génotypes de la population suivant une loi binomiale

# les individus 2 ont deux allèles A, les individus 1 ont un allèle A et les individus 0 ont deux allèles a

```
ind = \text{numpy.random}.binomial(2,p,N)p = sum(ind)/float(2*N) #Nouvelle fréquence de l'allèle p
AA.append(round(sum(ind==2)/float(N),4))
Aa.append(round(sum(ind==1)/float(N),4))
aa.append(round(sum(ind==0)/float(N),4))
```

```
plt.xlabel('generation')
plt.ylabel('frequence des genotypes')
plt.xlim(-0.1, G)
plt.xticks(range(G+1))
plt.ylim(0, 1)
plt.plot(x, AAHW, "--", label = "frequency de AA suivant HW")plt.plot(x, AaHW, "--", label = "frequence de Aa suivant HW")
plt.plot(x, aaHW, "--", label = "frequence de aa suivant HW")
plt.plot(x, AA, label = "frequence de AA en cas de derive")
plt.plot(x, Aa, label = "frequence de Aa en cas de derive")
plt.plot(x, aa, label = "frequency code aa en cas de derive")plt.legend()
plt.show()
```
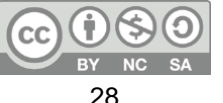

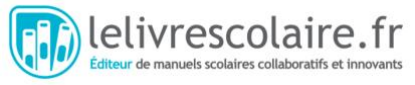

### <span id="page-28-0"></span>Activité documentaire 5 : L'impact des activités humaines sur la biodiversité (p. 178-179)

Les activités humaines sont le principal facteur d'érosion de la biodiversité. L'objectif de cette activité est de travailler sur l'impact des activités humaines, et notamment de la fragmentation du paysage, à l'aide de l'exemple du lynx ibérique. Contrairement au reste du chapitre, cette activité présente peu de notions mathématiques, les élèves ayant déjà travaillé sur la dérive génétique.

#### **Lien avec le programme :**

● Point 3.1 du B.O « La biodiversité et son évolution » et plus précisément la partie « comprendre les conséquences des actions humaines ».

#### **Objectifs notionnels :**

- Les activités humaines (pollution, destruction des écosystèmes, combustions et leurs impacts climatiques, surexploitation d'espèces, etc.) ont des conséquences sur la biodiversité et ses composantes (dont la variation d'abondance) et conduisent à l'extinction d'espèces.
- La fragmentation d'une population en plusieurs échantillons de plus faibles effectifs entraîne par dérive génétique un appauvrissement de la diversité génétique d'une population.
- La connaissance et la gestion d'un écosystème permettent d'y préserver la biodiversité.

#### **Objectifs méthodologiques :**

- Utiliser un modèle géométrique simple (quadrillage) pour calculer l'impact d'une fragmentation sur la surface disponible pour une espèce.
- À partir d'un logiciel de simulation, montrer l'impact d'un faible effectif de population sur la dérive génétique et l'évolution rapide des fréquences alléliques.
- Analyser des documents pour comprendre les mesures de protection de populations à faibles effectifs.

#### **Autres compétences mobilisables dans cette activité :**

- Identifier des critères de gestion durable d'un écosystème.
- Envisager des solutions pour un environnement proche.

**Durée estimée** : 45 minutes.

#### **Présentation des documents**

#### **Document 1 : Le lynx ibérique : une espèce menacée**

Ce premier document d'appel permet de présenter l'espèce étudiée, ainsi que son milieu de vie. Il est associé à une carte interactive en ligne. Cette carte est en espagnol mais facilement compréhensive, on peut notamment afficher :

- l'aire de distribution du lynx ibérique en 1960, 2002 ou 2016 ;

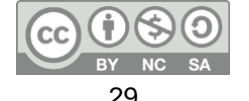

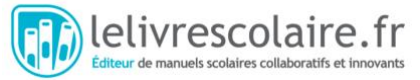

- les aires de réintroduction et les événements d'information du programme *Iberlince*  (en lien avec le doc. 3) ;
- les accidents qu'on subit les lynx (et obtenir un graphique, en lien avec le doc. 2).

#### **Document 2** : **Déclin du lynx ibérique**

Ce document, en lien avec le doc. 4, fournit plusieurs pistes de réflexion sur les origines de la diminution de l'abondance du lynx ibérique. Il permet aussi d'expliquer certaines des mesures de conservations du doc. 3.

#### **Document 3 : Projet** *Iberlince* **en Andalousie**

Ce texte présente le projet *Iberlince* de conservation du lynx ibérique et ses nombreux volets d'actions.

#### **Document 4 : Évolution de la population de lynx ibérique**

Ce graphique montre l'évolution de l'abondance du lynx ibérique depuis les années 1900. Il faudrait être vigilant sur la lecture des ordonnées pour les élèves n'ayant pas l'habitude d'axes tronqués.

#### **Document 5 : Fragmentation des écosystèmes**

Sous forme d'un modèle géométrique simple ce document permet d'illustrer les impacts de la fragmentation de l'écosystème sur les populations (espace réduit, perte de connectivité).

#### **Document 6 : Diversité génétique du lynx ibérique et dérive génétique**

Ce document présente la dérive génétique (vue en classe de seconde), ainsi que l'effet de la taille de la population sur l'intensité de la dérive. Il est à mettre en relation avec le doc. 5. Le doc. 6 peut être exploité avec le logiciel de modélisation proposé dans le bloc TP.

#### **Réponses attendues aux questions :**

**1.** De 1900 à 2002, la population de lynx a fortement diminuée (d'une estimation à 100 000 on passe à moins de 100 individus). Depuis 2002, la population de lynx augmente sans pour autant retrouver des valeurs similaires aux années 1900 : en 2017, il y a un peu plus de 400 lynx ibériques.

On peut expliquer la diminution de 1900 à 2002 par l'impact des activités humaines en 1980 : les principales causes de la mortalité du lynx sont les activités humaines (piégeage et accidents). De plus, l'activité humaine a entraîné une forte diminution des lapins de garenne, alors qu'il s'agit de la source principale de nourriture du lynx. Donc, les lynx qui n'ont plus assez à manger vont moins se reproduire et/ou mourir.

Depuis 2002, l'Union européenne finance un programme de conservation du lynx, ce qui explique l'augmentation de la population de lynx entre 2002 et 2017.

**2.** Suite à la fragmentation du paysage on détermine :

Surface totale =  $3 \times 3 + 2 \times 2 + 2 \times 2 + 3 \times 2 = 23$  m<sub>2</sub>. La surface a diminué.

Périphérie =  $3 \times 4 + 2 \times 4 + 2 \times 4 + 2 \times 2 + 3 \times 2 = 38$  m. La périphérie a augmenté.

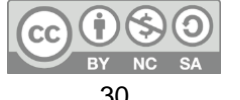

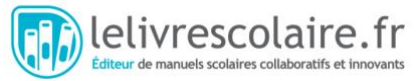

Remarques :

- La distinction entre fragmentation et perte d'habitat peut être étudiée dans l'exercice 15.
- On peut remplacer cette question par un travail sur la carte numérique et décrire l'effet de l'urbanisation sur la répartition du lynx.

**3.** Dans le document 6, on constate que la population de Doñana a moins d'allèles que celle de Sierra Morena, et que les populations espagnoles ont une diversité génétique faible (moins d'allèles) par rapport au lynx boréal. D'après ce document, la dérive génétique peut entraîner la disparition d'allèles dans les petites populations. Or, à Doñana, il y a seulement 76 lynx par rapport aux 285 lynx de Sierra Morena : on peut donc supposer qu'au cours des générations, la dérive a été plus forte à Doñana, ce qui a entraîné des pertes d'allèles. De plus, ces populations espagnoles sont petites, alors que lynx boréal n'est pas en voie de disparition. Donc, les populations de lynx ibérique ont une diversité génétique plus faible que le lynx boréal, parce que dans ces populations la dérive génétique est forte.

**4.** Suite à la dérive génétique, le lynx ibérique a une diversité génétique faible, ce qui peut diminuer son potentiel adaptatif face à des environnements changeants. Cela peut poser problème pour la conservation du lynx.

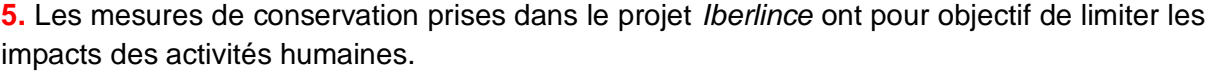

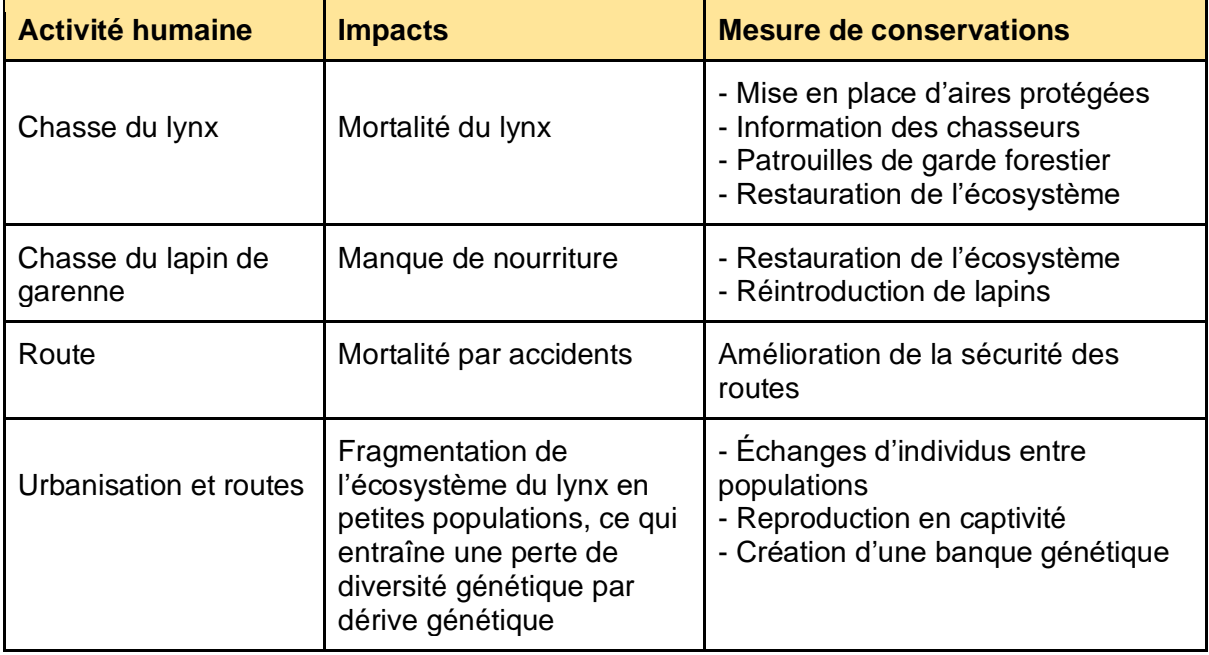

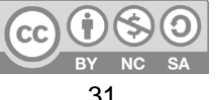

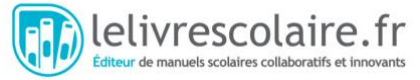

#### **Protocoles et résultats expérimentaux**

#### **Modéliser la dérive génétique dans une petite population à l'aide d'un logiciel**

#### **Matériel nécessaire :**

● Logiciel dérive génétique en ligne : [https://www.pedagogie.ac](https://www.pedagogie.ac-nice.fr/svt/productions/derive-genetique/)[nice.fr/svt/productions/derive-genetique/.](https://www.pedagogie.ac-nice.fr/svt/productions/derive-genetique/)

#### **Protocole :**

- Réaliser 10 fois la simulation pour un effectif initial de 1 000 individus.
- Réaliser 10 fois la simulation pour un effectif initial de 100 individus.
- Comparer l'évolution des fréquences alléliques dans les deux cas.

#### **Ressources complémentaires :**

- Logiciel de modélisation de la dérive génétique : [https://cartwrig.ht/apps/genie/.](https://cartwrig.ht/apps/genie/) Ce logiciel est très visuel, chaque couleur représente un allèle dans la population. On peut ajouter des barrières en cliquant sur les cases, cela permet de modéliser et de visualiser l'impact de la fragmentation du paysage directement sans passer par différentes simulations.
- Autre modélisation de la dérive qui permet de comprendre l'importance du hasard : [http://www.pedagogie.ac-nice.fr/wp-content/uploads/sites/5/productions/derive-tirage](http://www.pedagogie.ac-nice.fr/wp-content/uploads/sites/5/productions/derive-tirage-boules/)[boules/](http://www.pedagogie.ac-nice.fr/wp-content/uploads/sites/5/productions/derive-tirage-boules/)

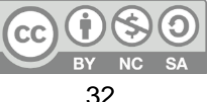

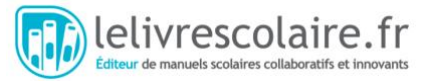

# <span id="page-32-0"></span>Bilan (p. 181)

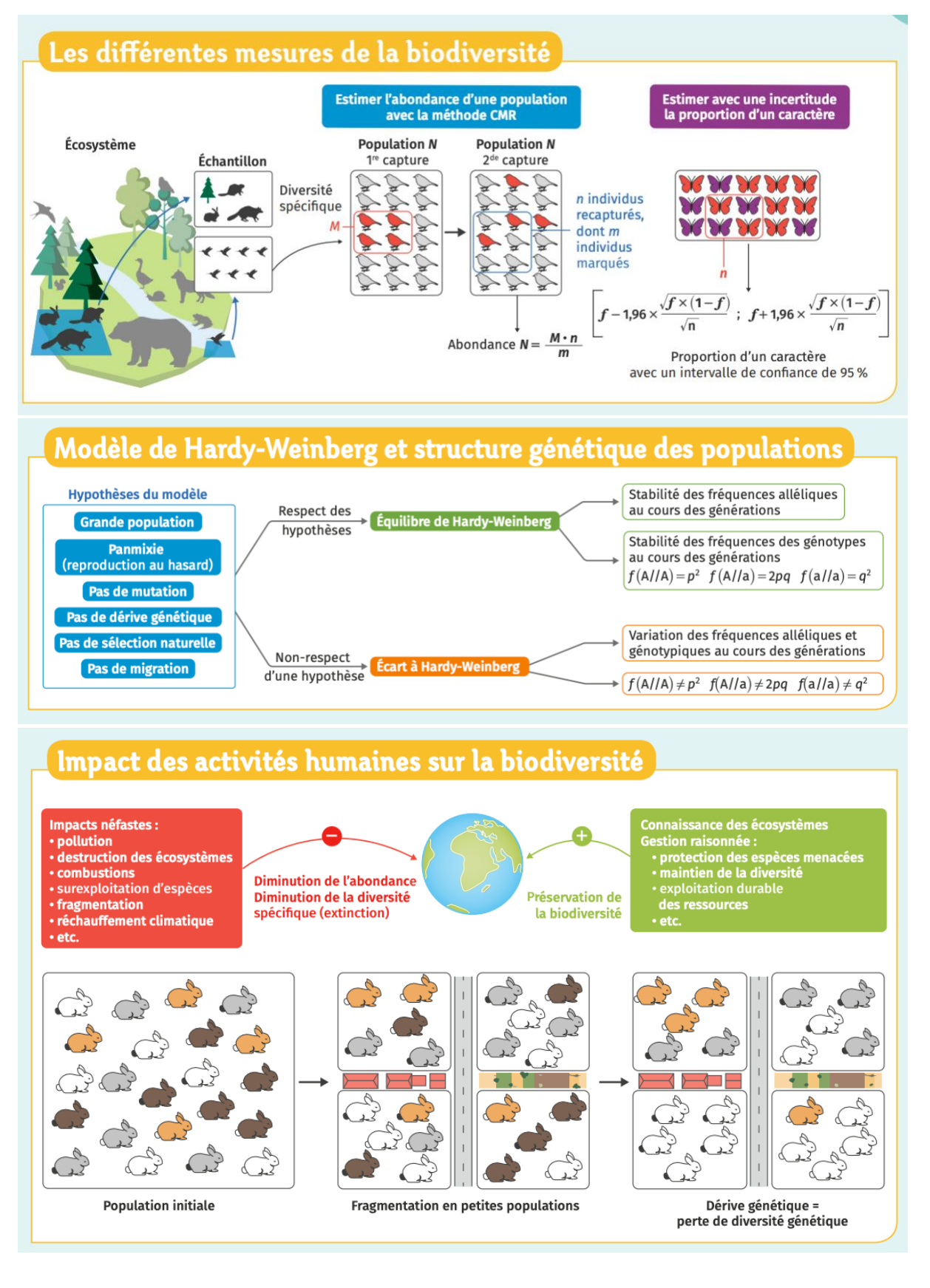

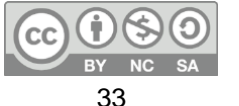

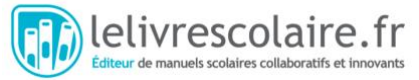

## <span id="page-33-0"></span>**Exercices**

### <span id="page-33-1"></span>Zone d'échauffement (p. 182)

#### **1. L'abondance d'une espèce est :**

**b.** le nombre d'individus dans une espèce.

**2. Dans la population, à l'équilibre de Hardy-Weinberg, décrite dans le tableau ci-dessous, la fréquence** *p* **de l'allèle A est :** 

 $c. 0, 4 = 0, 16 + \frac{1}{2} \times 0, 48$ 

**3. Soit une fréquence de** *f* **= 0,63 éperviers striés sombres à moins de 5 m de profondeur, avec un intervalle de confiance IC95 % = [0,60 ; 0,66]**. Cela signifie que :

**b.** la probabilité que l'intervalle [0,60 ; 0,66] contienne la vraie proportion d'épervier striés sombres à moins de 5 m de profondeur est de 95 %.

#### **4. D'après ces mesures de CMR, la population est estimée à :**

 $100 \times 120$ **b.** 300 individus  $=$  $40$ 

**5. La fragmentation d'une population en plusieurs petites populations peut entraîner :**

**c.** une diminution de la diversité génétique par dérive génétique.

**6. Pour un gène possédant deux allèles A et a, avec** *f***(A) = 0,6, à l'équilibre de Hardy-Weinberg, on aura :**

**a.** 48 % d'hétérozygotes Aa = 2 × 0,6 × 0,4 × 100.

**7. Justifier cette phrase du chercheur Michael Bruford, au sujet des petites populations de tigres des régions forestières de l'Inde, désormais pauvres en diversité génétique :** « Le nombre de tigres, à lui seul, n'est pas un facteur suffisant pour assurer la survie de l'espèce. Il faudrait protéger l'ensemble des réserves forestières, car nombre d'entre elles ont maintenant des populations qui ont leurs propres combinaisons de gènes uniques, qui pourraient être utiles pour les programmes de sélection futurs. »

Suite à la fragmentation de la population initiale de tigres en petites populations, ces tigres ont perdu par hasard des allèles par dérive génétique. Mais comme cette perte d'allèles se fait au hasard, les allèles perdus ne sont pas les mêmes dans les différentes populations. Ainsi, chaque petite population a une faible diversité génétique, mais l'ensemble des petites populations a pu conserver une grande part de la diversité génétique initiale. Il est donc plus important de protéger l'ensemble des petites populations de tigres et pas juste les plus grosses de ces populations, car certaines petites populations peuvent avoir des allèles qui peuvent être importants pour le potentiel adaptatif de l'espèce au changements futurs.

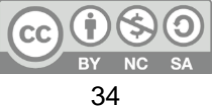

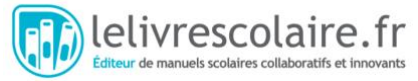

### <span id="page-34-0"></span>L'atelier des apprentis (p. 183)

#### **8. La méthode de capture-marquage-recapture en épidémiologie**

**Compétence principalement travaillée :** Quantifier l'effectif d'une population, d'un taxon ou la fréquence d'un caractère, à partir de résultats d'échantillonnages

#### **Correction :**

**1.** Le principe de la méthode CMR consiste à « capturer » une première fois un échantillon d'individus d'une population, les « marquer » et les « recapturer » une seconde fois. Ici, la population étudiée est la population de personnes souffrant de diabète de type 2. La première capture est le diagnostic par un médecin généraliste, les personnes « capturées » sont « marquées » sur une liste. La seconde « capture » est l'admission à l'hôpital. On a donc tous les éléments nécessaires pour utiliser la méthode de CMR ici.

$$
N = \frac{M \times n}{m} = \frac{1469 \times 454}{151} = 4416,7
$$

Avec la méthode CMR on estime qu'il y a environ 4 417 personnes souffrant de diabète de type 2 à Liverpool.

#### **Suggestion de question supplémentaire :**

#### **3. Quel est l'intérêt d'utiliser le CMR en épidémiologie ?**

Le diabète de type 2 est une maladie qui n'est pas toujours détectée très tôt. D'après ces estimations, il y a environ 3 000 personnes qui souffrent potentiellement de diabète de type 2 sans le savoir. On constate d'ailleurs que 300 personnes ont été admises à l'hôpital pour des complications liées au diabète sans savoir qu'elles étaient diabétiques. L'estimation du nombre de personnes pouvant souffrir du diabète de type 2 peut permettre à la ville de Liverpool d'adapter sa stratégie de prévention publique.

**Remarque :** On peut profiter de cet exercice pour évoquer l'importance des méthodes d'évaluation statistiques de nombre de malades, ou la proportion de personnes atteintes dans la population dans le cadre de l'épidémie de COVID-19. Par exemple la détection sérologique de la proportion de personnes immunisées contre le SARS-CoV-2 après une période de confinement peut permettre d'estimer avec un intervalle de confiance la proportion de la population déjà immunisée contre le SARS-CoV-2. Cela peut permettre d'estimer la taille d'un second pic épidémique.

#### **Sources/Bibliographie :**

● Ismail et al., *International journal of Epidemiology*, 2000.

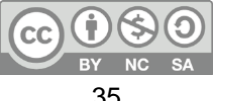

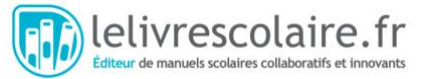

#### **9. Consanguinité dans une population de cerfs**

**Compétence principalement travaillée :** Identifier des critères de gestion durable d'un écosystème et comprendre les mesures de protection des populations à faible effectif

#### **Correction :**

**1.** La population de cerfs de Hasselbusch est plus petite, et a une diversité génétique plus faible que la population de cerfs de Segeberg.

**2.** Dans la petite population de Hasselbusch, la dérive génétique est forte, ce qui a entraîné des pertes d'allèles et de la consanguinité. En conséquence, on observe des malformations dans la population de Hasselbusch.

#### **Suggestion de question supplémentaire :**

**3. Proposer une solution pour rétablir la diversité génétique des cerfs de Hasselbusch.** On peut proposer :

- la mise en place d'un corridor au-dessus de la route pour rétablir la connectivité entre les deux populations ;
- des transferts de cerfs (mais plus compliqué à maintenir dans le temps).

#### **Sources/Bibliographie :**

● Zachos et al., « *Genetic analysis of an isolated red deer (Cervus elaphus) population showing signs of inbreeding depression* », *European Journal of Wildlife Research* (2007).

#### **Correction de l'exercice décliné en version initié :**

**Compétence principalement travaillée :** Montrer l'impact d'un faible effectif de population sur la dérive génétique

#### **1. Proposer une explication aux différences observées entre les deux populations.**

On observe que la population de cerfs de Hasselbusch est plus petite, et a une diversité génétique plus faible que la population de cerfs de Segeberg. Cette petite population provient d'un événement de colonisation depuis la grande population de Segeberg. Comme la population de Hasselbusch est petite, il y a une forte dérive génétique qui a entraîné des pertes d'allèles, ce qui explique pourquoi la diversité génétique est plus faible à Hasselbusch qu'à Segeberg. De plus, la faible diversité génétique, ainsi que la consanguinité à Hasselbusch, sont responsables des malformations observées.

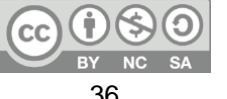

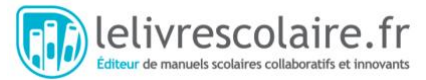

#### **10. Gérer l'écosystème marin**

**Compétence principalement travaillée :** Identifier des critères de gestion durable d'un écosystème et comprendre les mesures de protection des populations à faible effectif

#### **Correction :**

**1.** De 1850 à la fin des années 1950, la quantité de morues pêchées est stable. Puis, de 1958  $\dot{a}$  1968, la quantité augmente brusquement ( $\times$  4). De 1968 à 1980, elle diminue fortement et retrouve environ la même valeur qu'avant 1950, et ce jusqu'à 1989. À partir de 1989, la quantité de morues péchées s'effondre brusquement à quasiment 0.

**2.** En absence de régulation, on voit que la pêche augmente fortement à la fin des années 1950, suite à quoi la quantité de poissons pêchés diminue fortement, car le stock de morues est épuisé. Les quotas de pêche permettent d'assurer le maintien d'un stock suffisant de poissons pour garantir la stabilité de l'espèce.

**3.** Sur le graphique on peut voir que, malgré la mise en place des TAC, la quantité de morues pêchées s'effondre juste avant la fermeture des zones de pêches. Donc, la population de morue du Canada n'a pas réussi à se maintenir : soit la mise en place des TAC a été trop tardive et il n'y avait déjà plus assez de morues pour assurer la stabilité de l'espèce, soit le TAC était trop élevé par rapport à la quantité de morues restantes et la population a continué à s'effondrer.

#### **Sources/Bibliographie :**

• [https://fr.wikipedia.org/wiki/Effondrement\\_de\\_la\\_p%C3%AAcherie\\_de\\_morue\\_de\\_Te](https://fr.wikipedia.org/wiki/Effondrement_de_la_p%C3%AAcherie_de_morue_de_Terre-Neuve) [rre-Neuve](https://fr.wikipedia.org/wiki/Effondrement_de_la_p%C3%AAcherie_de_morue_de_Terre-Neuve)

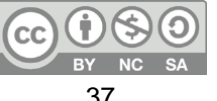

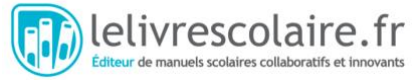

### <span id="page-37-0"></span>Le repaire des initiés (p. 184)

#### **11. Prévalence de la drépanoctyose**

**Compétence principalement travaillée :** Analyser une situation d'évolution biologique expliquant un écart au modèle de Hardy-Weinberg

#### **Correction :**

**1.** Dans le doc. 1, on peut voir que, dans le cas de la drépanocytose, les hématies sont déformées et peuvent boucher les vaisseau sanguins.

$$
f_{\rm S} = \frac{\text{nombre (S//S)} + \frac{1}{2} \times \text{nombre (A//S)}}{\text{population totale}} = \frac{96 + \frac{1}{2} \times 838}{3.182 + 838 + 96} = 0,125
$$

**3.**

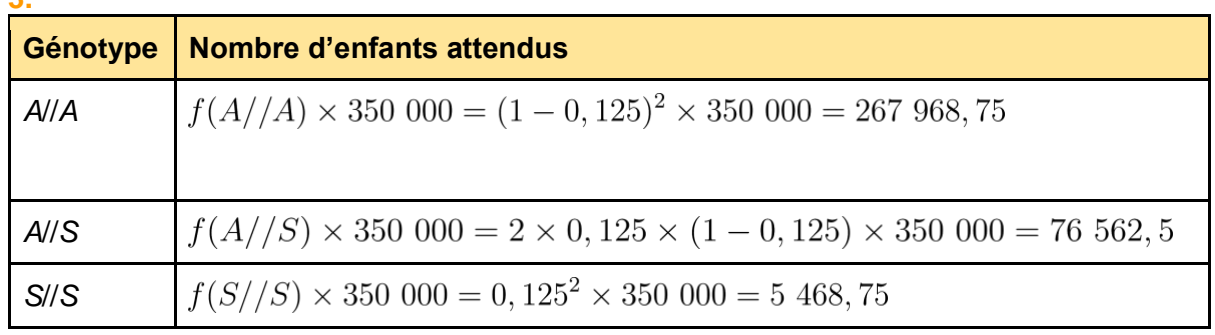

**4.** On observe un écart entre le nombre d'enfants attendus et le nombre d'enfants observés, avec notamment un excès d'enfants homozygotes *S*//*S* et hétérozygotes *A*//*S*.

**5.** En République Démocratique du Congo et dans d'autres régions, la présence du paludisme crée une pression de sélection positive sur la fréquence de l'allèle *S*. En effet les personnes *A*//*S* seront plus résistantes au paludisme et se reproduiront plus, ce qui entraîne une augmentation de la fréquence de l'allèle *S* au cours des générations. Cela explique l'écart entre le nombre de naissances attendues et le nombre de naissances observées : on n'est pas à l'équilibre de Hardy-Weinberg, car il y a une action des forces évolutives sur l'allèle *S*.

#### **Suggestion de questions supplémentaires :**

Questions pour une version apprenti :

#### **1. Calculer la fréquence de l'allèle S en République Démocratique du Congo.**

$$
f_{\rm S} = \frac{\text{number (S//S) + } \frac{1}{2} \times \text{nonbre (A//S)}}{\text{population totale}} = \frac{96 + \frac{1}{2} \times 838}{3.182 + 838 + 96} = 0,125
$$

#### **2. Utiliser l'équilibre de Hardy-Weinberg pour prédire le nombre d'enfants malades (***S***//***S***) dans les 350 000 naissances par an.**

D'après l'équilibre de HW :<br>Nombre d'enfants malades  $(S/S) = 350000 \times 0, 125^2 = 5468, 75$ 

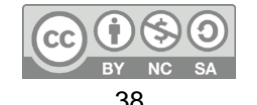

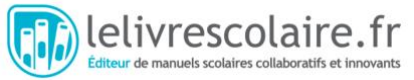

#### **3. Comparer le nombre d'enfants réellement malades à la prédiction calculée précédemment.**

D'après l'équilibre de Hardy-Weinberg on attend que 5 469 enfants malades alors qu'en réalité il y en a beaucoup plus (2500 enfants malades de plus environ).

#### **Sources/Bibliographie :**

- Frédéric B. Piel, et al., « *Observed and expected frequencies of structural hemoglobin variants in newborn screening surveys in Africa and the Middle East: deviations from Hardy-Weinberg equilibrium* », *Genetics in Medicine* (2016).
- Léon Tshilolo et al., « *Neonatal screening for sickle cell anaemia in the Democratic Republic of the Congo : Experience from a pioneer project on 31 204 newborns* »*, Journal of clinical pathology* (2009).

#### **Correction de l'exercice décliné en version expert :**

**Compétence principalement travaillée :** Analyser une situation d'évolution biologique expliquant un écart à Hardy-Weinberg

#### **Ressource supplémentaire : Répartition des génotypes des naissances au Bahreïn en 1992 et en 2012.**

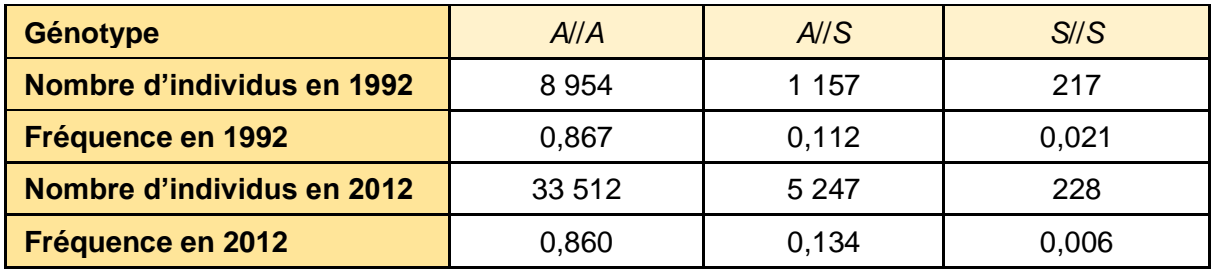

**1.** Calculer la fréquence de l'allèle *S* au Bahreïn en 1992 et en 2012.<br>  $f_{1992}(S) = 0,021 + \frac{1}{2} \times 0,112 = 0,077$ <br>  $f_{2012}(S) = 0,006 + \frac{1}{2} \times 0,134 = 0,076$ 

**2. Déterminer la fréquence attendue d'enfants malades (S//S) en 1992 et en 2012.**  $f_{2012}(\text{enfants } S/|S) = 0,076^2 = 0,006$ 

#### **3. Comparer les fréquences attendues et observées d'enfants malades en 1992 et 2012. Proposer une explication aux différences observées.**

En 1996, on observe beaucoup plus d'enfants malades (3,5 fois plus) que ce que l'on attend selon l'équilibre de Hardy-Weinberg. Par contre, en 2012, on constate que les fréquences attendues et observées sont les mêmes : en 2012, la population du Bahreïn est à l'équilibre de Hardy-Weinberg.

En 1996, la population du Bahreïn n'est pas à l'équilibre de Hardy-Weinberg, donc une des hypothèses du modèle de Hardy-Weinberg n'est pas respectée. D'après le texte, on peut lire que les mariages au sein de familles étendues étaient fréquents en 1996. Ainsi, l'hypothèse des appariements au hasard (panmixie) n'est pas respectée, ce qui explique l'écart à l'équilibre de Hardy-Weinberg.

Comme cela posait un problème de santé publique (3 fois plus d'enfants malades que ce qui devrait être observé), le Bahreïn a mis en place une politique d'information et de dépistage

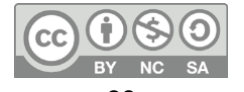

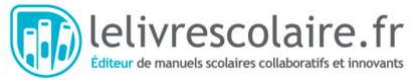

des personnes porteuses de l'allèle *S*. Suite à cette politique, le nombre de mariage entre personnes porteuses de l'allèle *S* a diminué et la population est maintenant à l'équilibre de Hardy-Weinberg.

#### **12. Effet de la déforestation sur les colibris**

**Compétence principalement travaillée :** Identifier des critères de gestion durable d'un écosystème et comprendre les mesures de protection de populations à faible effectif

#### **Correction :**

**1.** En milieu fragmenté, la richesse spécifique est de 4 espèces, en milieu non fragmenté, la richesse spécifique est de 12 espèces.

**2.** La fragmentation du paysage entraîne une diminution de la richesse spécifique (moins d'espèces), ainsi qu'une diminution de l'abondance (moins de colibris).

#### **Sources/Bibliographie :**

● Adam S. Hadley, « *Forest fragmentation and loss reduce richness, availability, and specialization in tropical hummingbird communities* », *Biotropica* (2017),

#### **Ressources pour aller plus loin :**

● Tableau de mesures d'abondance :

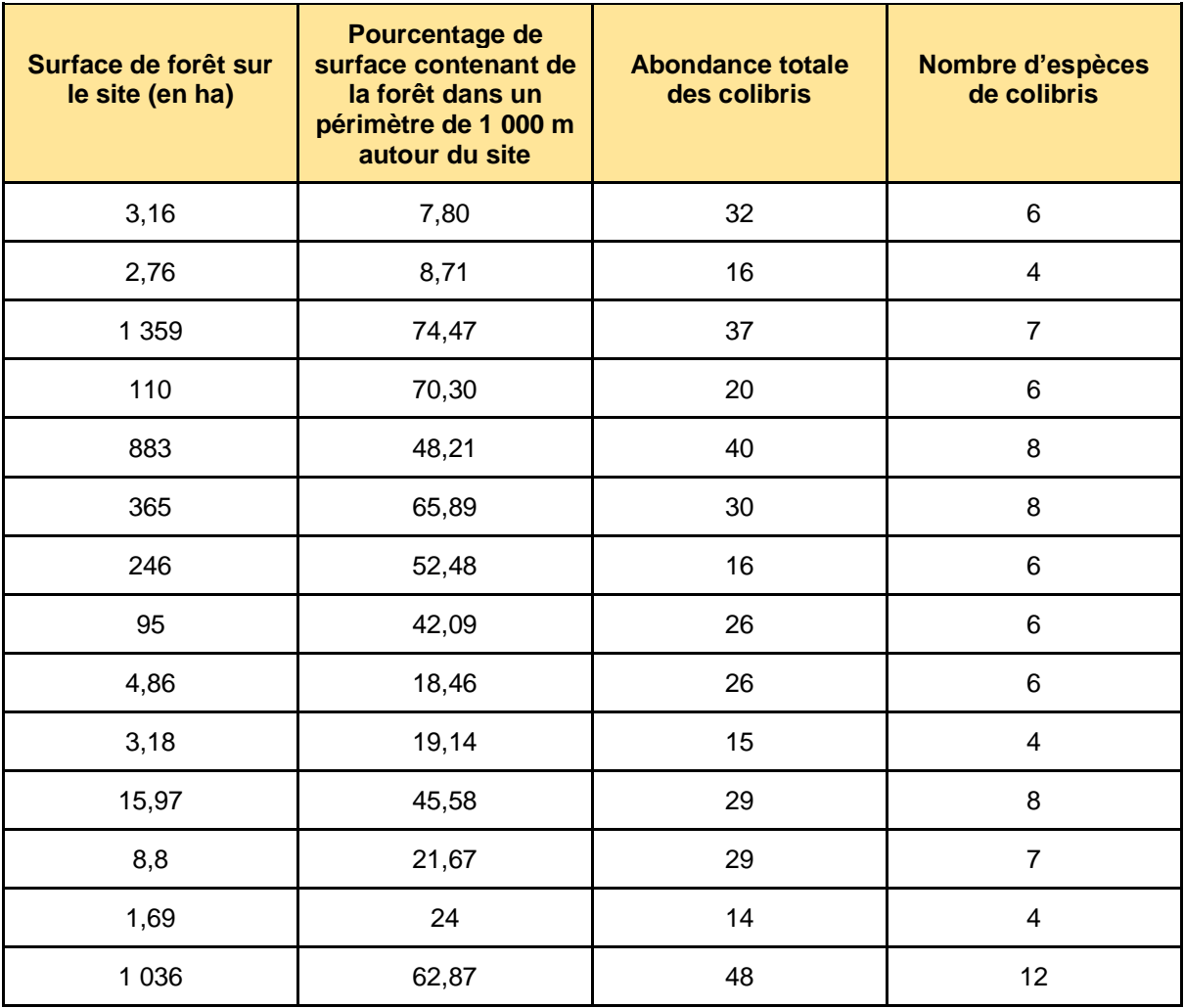

Document sous licence libre Creative Commons

 $\left( \cdot \right)$ 40

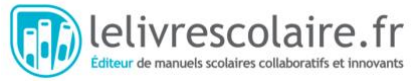

### <span id="page-40-0"></span>Le coin des experts (p. 185-186)

**13. Résistance du moustique aux insecticides au Maroc**

**Compétence principalement travaillée :** Quantifier l'effectif d'une population, d'un taxon ou la fréquence d'un caractère à partir de résultats d'échantillonnages

#### **Correction :**

**1.**

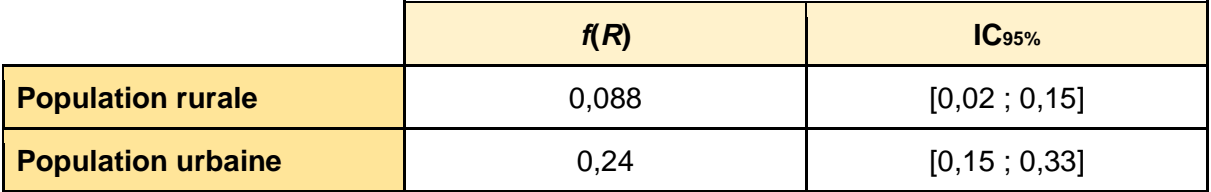

La fréquence de l'allèle *R* est plus élevée en milieu urbain et les deux intervalles de confiance ne se recoupent pas.

**2.** Schéma de l'évolution d'une population de moustique soumise à la pression de sélection d'un insecticide.

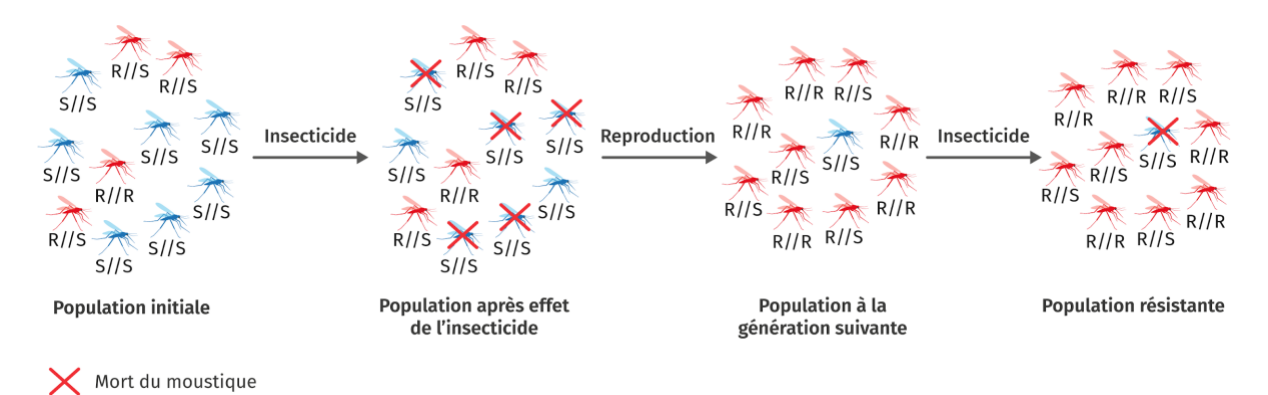

On peut voir que la fréquence de l'allèle *R* augmente au cours des générations, ce qui amplifie la résistance de la population.

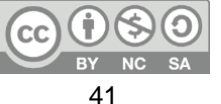

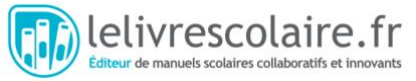

#### **Correction de l'exercice décliné en version initié :**

**Compétence principalement travaillée :** Estimer la proportion d'individus possédant un caractère dans la population

#### **Ressource complémentaire :**

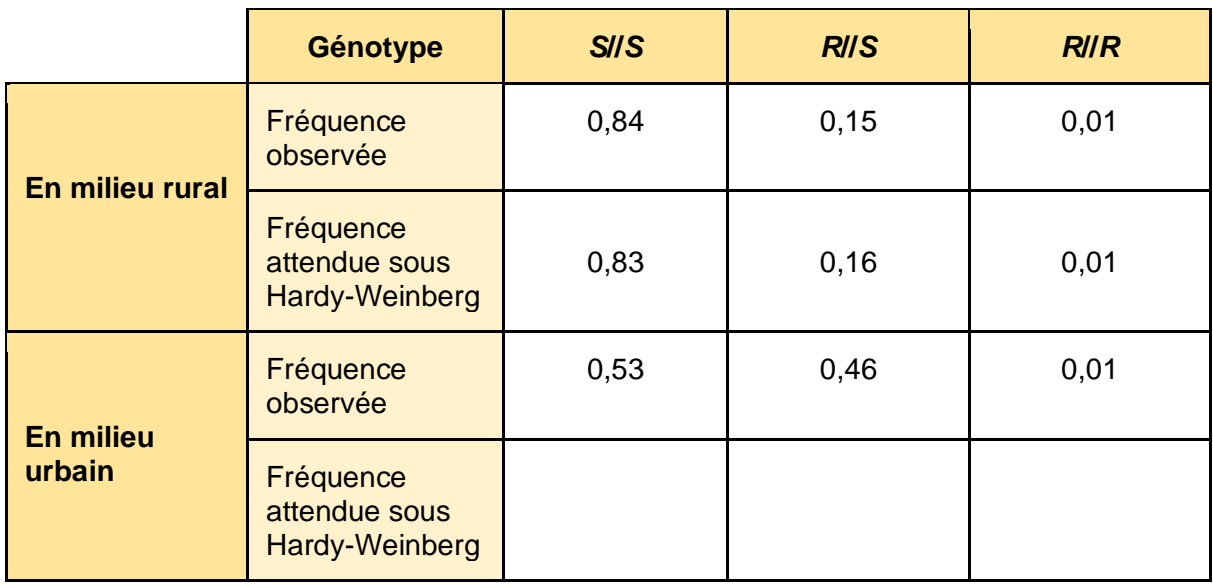

#### **1. Comparer la résistances des moustiques des différents génotypes à l'insecticide. Que peut-on supposer pour l'allèle** *R* **?**

Les moustiques *S*//*S* sont peu résistants à l'insecticide. À l'inverse les moustiques *R*//*S* et *R*//*R* restent vivants à 100 % suite à l'exposition à l'insecticide : ils sont résistants. On peut supposer que l'allèle *R* permet aux moustiques de résister à l'insecticide.

#### **2. Calculer la fréquence de l'allèle** *R* **en milieu urbain, puis compléter le tableau du doc. 2.**

$$
f(R)_{\text{milieu urbain}} = f(R//R) + \frac{1}{2} \times f(R//S) = 0,24
$$

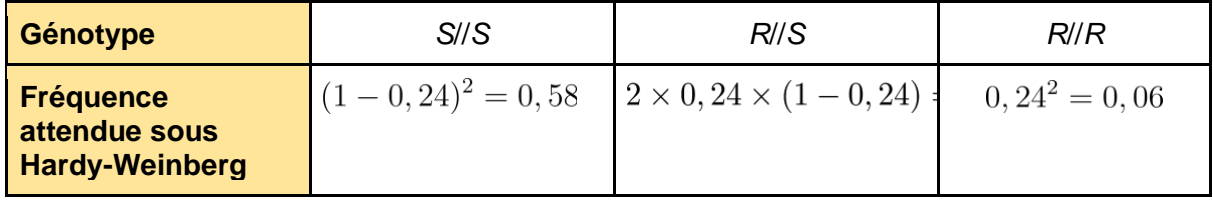

#### **3. Comparer les fréquences attendues et observées des génotypes en milieu urbain et rural. Proposer une explication.**

En milieu rural les fréquences attendues et observées sont semblables donc la population rurale de moustiques est à l'équilibre de Hardy-Weinberg.

À l'inverse en milieu urbain il y a beaucoup plus d'individus *R*//*R* que ce qui est attendu sous Hardy-Weinberg. La population urbaine est soumise à une sélection naturelle sur l'allèle *R*, dont la fréquence augmente au cours des générations. Comme il y a sélection naturelle les hypothèses du modèle de Hardy-Weinberg ne sont pas respectées ce qui explique l'écart entre les fréquences attendues et observées.

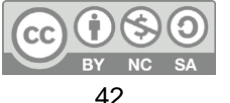

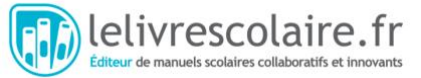

#### **14. Impacts de la fragmentation sur la biodiversité**

**Compétence principalement travaillée :** Exploiter des données pour estimer la biodiversité

#### **Correction :**

**1.**

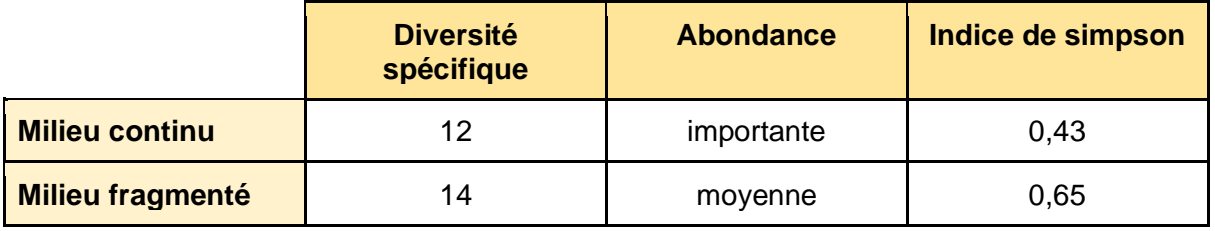

En milieu fragmenté, on trouve plus d'espèces différentes, mais avec une abondance moins importante qu'en milieu continu. L'indice de Simpson est donc plus important en milieu fragmenté, puisqu'il donne une indication de l'hétérogénéité de l'écosystème.

**2.** De manière générale, on voit souvent la fragmentation comme négative pour la biodiversité, car elle entraîne une perte d'espace. De plus, les populations sont fragmentées en petits groupes qui sont davantage soumis à la dérive. Cependant, on voit ici que, selon les mesures de la biodiversité, la fragmentation n'est pas toujours négative : dans l'herbier fragmenté, on trouve plus d'espèces différentes et le milieu fragmenté est plus hétérogène. À l'inverse, dans l'herbier continu, il y a moins d'espèces, mais celles-ci sont plus abondantes, avec notamment une très forte abondance de *Assiminea californica*.

Selon le paramètre relatif à la biodiversité mesuré, la fragmentation peut avoir un effet positif ou négatif sur la biodiversité.

#### **Sources/Bibliographie :**

● D. Healey et al. , « *Seagrass bed patchiness: effects on epifaunal communities in San Diego Bay, USA* », *Journal of Experimental Marine Biology and Ecology* (2004).

#### **Ressources pour aller plus loin :**

- Différents indices de diversité :
	- [https://en.wikipedia.org/wiki/Diversity\\_index](https://en.wikipedia.org/wiki/Diversity_index)
	- [https://fr.wikipedia.org/wiki/Indicateur\\_de\\_biodiversit%C3%A9](https://fr.wikipedia.org/wiki/Indicateur_de_biodiversit%C3%A9)
- Quelques indicateurs de biodiversité : [http://indicateurs](http://indicateurs-biodiversite.naturefrance.fr/indicateurs/tous)[biodiversite.naturefrance.fr/indicateurs/tous](http://indicateurs-biodiversite.naturefrance.fr/indicateurs/tous)

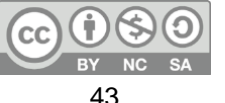

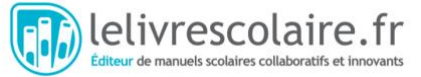

#### **Correction de l'exercice décliné en version initié :**

#### **Compétence principalement travaillée :** Exploiter des données pour estimer la biodiversité

#### **1. Calculer l'indice de Simpson pour le milieu continu et le milieu fragmenté.**

Total especes Indice de Simpson<sub>(continu)</sub> = 1 –  $\sum_{i=1}^{n} p_i^2$ 

Indice de Simpson(continu) = 1 - [*f*(*Assiminea californica*)<sup>2</sup> + *f*(*Paracerceis sculpta*)<sup>2</sup>

- + *f*(*Gammaridae spp.*)<sup>2</sup> + *f*(*Musculista senhousia*)<sup>2</sup> + *f*(*Mitrella carnita*)<sup>2</sup>
- + *f*(*Acteocina inculta*)<sup>2</sup> + *f*(*Macoma spp.*)<sup>2</sup> + *f*(*Lophopanopeus bellus*)2]

Indice de Simpson $_{(continu)} =$ 

$$
1 - \left( \left(\frac{1}{1}\frac{100}{496}\right)^2 + \left(\frac{227}{1}\frac{1}{496}\right)^2 + \left(\frac{85}{1}\frac{1}{496}\right)^2 + \left(\frac{20}{1}\frac{1}{496}\right)^2 + \left(\frac{39}{1}\frac{1}{496}\right)^2 + \left(\frac{15}{1}\frac{1}{496}\right)^2 + \left(\frac{3}{1}\frac{1}{496}\right)^2 \right)
$$

Indice de Simpson(continu) =  $0,43$ .

De la même façon, Indice de Simpsonfragmenté = 0,65.

#### **2. Compléter le tableau ci-dessous, puis comparer les différentes mesures de la biodiversité en milieu continu et en milieu fragmenté.**

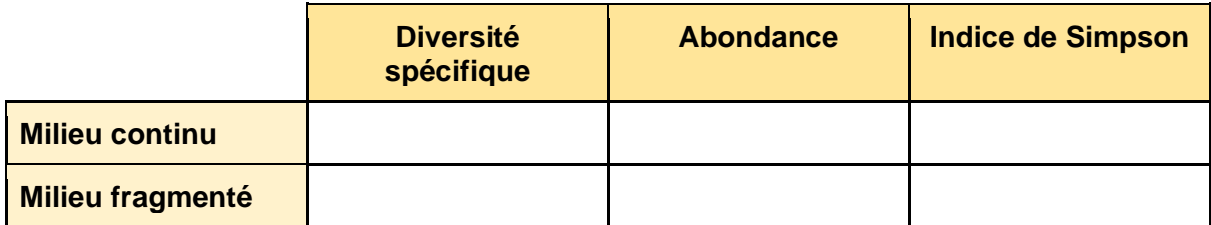

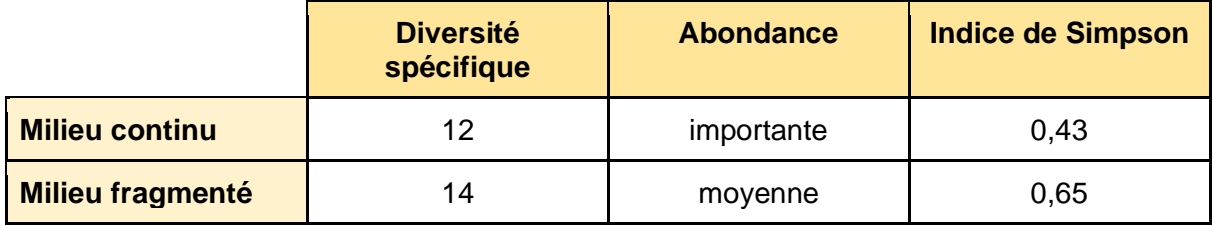

En milieu fragmenté, on trouve plus d'espèces différentes mais avec une abondance moins importante qu'en milieu continu. En milieu fragmenté, l'indice de Simpson est plus important qu'en milieu continu.

#### **3. Proposer une explication à la différence de l'indice de Simpson entre le milieu fragmenté et le milieu continu.**

En regardant le calcul de l'indice de Simpson, plus la fréquence des espèces est importante, plus l'indice de Simpson diminue. En milieu continu, il y a une espèce très abondante : *f*(*Assiminea californica*) = 0,54, donc l'indice de Simpson diminue vite. En revanche, en milieu fragmenté, on trouve plus d'espèces différentes, mais avec une abondance moins importante qu'en milieu continu. Par exemple, l'espèce la plus abondante, *Assiminea californica*, a une

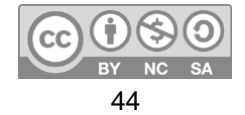

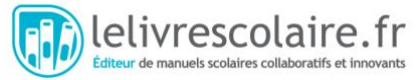

fréquence de 0,26. Donc, en milieu fragmenté, l'indice de Simpson diminue moins vite. Le milieu fragmenté est plus hétérogène que le milieu continu : il y a moins d'individus mais une plus grande diversité d'espèces.

#### **15. Étude expérimentale sur la fragmentation**

**Compétence principalement travaillée :** Exploiter des données pour estimer la biodiversité

#### **Correction :**

**1.** Dans leur expérience, Robinson et Quinn comparent deux sites bleus de 32 m<sub>2</sub> avec 8 sites verts de 8 m<sub>2</sub>.

Au total, il y a donc :

- $\bullet$  2  $\times$  32 = 64 m<sub>2</sub> pour les grands sites bleus ;
- $\bullet$  8  $\times$  8 = 64 m<sub>2</sub> pour les petits sites verts.

Ainsi, la surface est la même : il n'y a donc pas de perte d'habitat entre les sites bleus et les sites verts. En revanche, les sites verts sont plus petits et correspondent donc à un état de milieu fragmenté.

**2.** Dans le document 1, dans chaque site vert, la diversité spécifique est plus faible que dans un site bleu. En revanche, dans le document 2, on constate que la diversité spécifique totale des sites verts est plus grande que la diversité spécifique totale des sites bleus. Même si chaque site fragmenté a moins d'espèces, en cumulant les espèces sur tous les sites fragmentés, on a plus d'espèces que dans les sites non fragmentés.

**3.** Dans les petites populations, la fréquence de l'allèle varie fortement : elle passe à 0 % (dans 3 cas) ou à 100 % (dans 2 cas) en moins de 100 générations. Cela signifie que, dans les petites populations, des allèles disparaissent par hasard : c'est l'effet de la dérive. À l'inverse, dans les grandes populations, la fréquence de l'allèle varie moins, la dérive est moins forte, aucun allèle ne disparaît.

**4.** À une échelle de temps courte, la fragmentation sans perte d'habitat permet une augmentation de la diversité spécifique. On peut faire plusieurs hypothèses : hétérogénéité plus importante qui favorise certaines espèces, espèces préférant les bordures de l'écosystèmes, diminution de la prédation, etc. Mais sur le long terme, la perte de connectivité entre les populations fragmentées entraîne une diminution de la diversité génétique des populations par dérive. Cela peut faire chuter le potentiel adaptatif des espèces qui seront plus fragiles à des changements de milieu.

#### **Sources/Bibliographie :**

● G. R. Robinson, « *Extinction, turnover and species diversity in an experimentally fragmented California annual grassland* », *Œcologia* (1988).

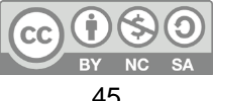